# **JIHOČESKÁ UNIVERZITA V ČESKÝCH BUDĚJOVICÍCH ZEMĚDĚLSKÁ FAKULTA**

Studijní program: N4106 Zemědělská specializace Studijní obor: Pozemkové úpravy a převody nemovitostí Katedra: Katedra krajinného managementu Vedoucí katedry: doc. Ing. Pavel Ondr, CSc.

# **DIPLOMOVÁ PRÁCE**

# **Zaměření části areálu Jihočeské univerzity v Českých Budějovicích a grafické zpracování plánu velkého měřítka**

Vedoucí diplomové práce: Ing. Magdalena Maršíková

Autor diplomové práce: Bc. Filip Trapek

České Budějovice, 2017

## JIHOČESKÁ UNIVERZITA V ČESKÝCH BUDĚJOVICÍCH Fakulta zemědělská Akademický rok: 2015/2016

# ZADÁNÍ DIPLOMOVÉ PRÁCE

(PROJEKTU, UMĚLECKÉHO DÍLA, UMĚLECKÉHO VÝKONU)

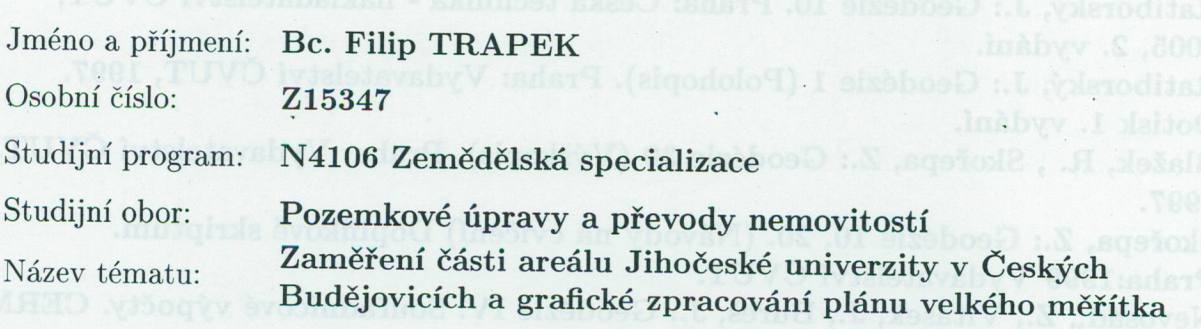

Zadávající katedra: Katedra krajinného managementu

Zásady pro vypracování:

Cílem práce je podrobně zaměřit, polohově i výškově, danou lokalitu a z výsledků měření vyhotovit tematický plán v měřítku 1:500

- 1. podrobná rekognoskace zájmové lokality.
- 2. vybudování a zaměření bodového pole.
- 3. vlastní podrobné polohové i výškové zaměření dané lokality.
- 4. zpracování výpočetních prací.
- 5. vyhotovení grafických příloh s příslušnými náležitostmi.
- 6. rozebrat dosaženou přesnost s ohledem na použité přístrojové vybavení.

Rozsah grafických prací:

dle potřeby

Rozsah pracovní zprávy:

50 stran textu

Forma zpracování diplomové práce: tištěná/elektronická

Seznam odborné literatury:

Fišer, Z. kol.: Mapování I., II. Skriptum, CERM, s.r.o. Brno, 2004. Hánek, P., a kol.: Geodézie pro obor pozemkové úpravy a převody nemovitostí. České Budějovice 2008. Ratiborský, J.: Geodézie 10. Praha: Česká technika - nakladatelství ČVUT, 2005, 2. vydání. Ratiborský, J.: Geodézie 1 (Polohopis). Praha: Vydavatelství ČVUT, 1997. Dotisk 1. vydání. Blažek, R., Skořepa, Z.: Geodézie 30 (Výškopis). Praha: Vydavatelství ČVUT, 1997. Skořepa, Z.: Geodezie 10, 20. (Návody na cvičení) Doplňkové skriptum. Praha:1999 Vydavatelství ČVUT. Nevosád,, Z., Vitásek, J., Bureš, J.: Geodézie IV. Souřadnicové výpočty. CERM Brno, 2002. Schofield, W.: Engineering Surveying 1.Butterworths, Londýn 1984. Google **Commerce Ltd** Fialovszky, L." Surveying Instruments. Elsevier, Budapest 1991. Google **Commerce Ltd** Návod pro obnovu katastrálního operátu a převod. ČÚZK, Praha, Zákon č. 256/2013 Sb. o katastru nemovitostí Vyhláška č. 357/2013 Sb., vyhláška o katastru nemovitostí  $\frac{http://www.cuzk.cz/$ 

Vedoucí diplomové práce:

## Ing. Magdalena Maršíková

Katedra krajinného managementu

 $43$ 

Datum zadání diplomové práce:

1. března 2016

**JIHOČESKÁ UNIVERZITA** 

studilní oddálaní

V ČESKÝCH BUDĚJOVICÍCH ZEMĚDĚLSKÁ FAKULTA

Termín odevzdání diplomové práce: 30. dubna 2017

prof. Ing. Miloslav Šoch, CSc., dr. h. c.

děkan

L.S.

Studentská 1668, 370 05 Česká Budějovice

doc. Ing. Pavel Ondr, CSc. vedoucí katedry

V Českých Budějovicích dne 1. března 2016

Prohlašuji, že v souladu s § 47b zákona č. 111/1998 Sb. v platném znění souhlasím se zveřejněním své bakalářské práce, a to- v nezkrácené podobě- v úpravě vzniklé vypuštěním vyznačených částí archivovaných Zemědělskou fakultouelektronickou cestou ve veřejně přístupné části databáze STAG provozované Jihočeskou univerzitou v Českých Budějovicích na jejích internetových stránkách, a to se zachováním mého autorského práva k odevzdanému textu této kvalifikační práce. Souhlasím dále s tím, aby toutéž elektronickou cestou byly v souladu s uvedeným ustanovením zákona č. 111/1998 Sb. zveřejněny posudky školitele a oponentů práce i záznam o průběhu a výsledku obhajoby kvalifikační práce. Rovněž souhlasím s porovnáním textu mé kvalifikační práce s databází kvalifikačních prací Theses.cz provozovanou Národním registrem vysokoškolských kvalifikačních prací a systémem na odhalování plagiátů.

Datum 3. dubna 2017

...........................................

Filip Trapek

## **Poděkování**

Touto cestou bych rád poděkoval Ing. Magdaleně Maršíkové za odborné vedení práce, cenné rady, připomínky a trpělivost při zpracovávání práce, dále bych rád poděkoval geodetické kanceláři AGROPOZ CB, s.r.o. za zapůjčení měřických přístrojů a vybavení.

#### **Abstrakt**

Cílem práce je podrobně zaměřit, polohově i výškově, část areálu Jihočeské univerzity a výsledky měření graficky zpracovat v měřítku 1:500.

Práce představuje souhrn teoretických a praktických technických postupů směřujících k získání kvalitních výsledků pomocí metody GNSS, metody tachymetrie, metody ortogonální a metody konstrukčních a kontrolních oměrných.

Výsledkem tohoto projektu je nově vytvořená mapa zachycující současný stav lokality.

## **Klíčová slova**

Geodezie, GNSS, mapa, měření, polohopis, výškopis, tachymetrie

#### **Abstract**

The goal of this project is to horizontally and vertically survey part of the area of University of South Bohemia and graphically proces data in scale of 1: 500.

The project is comprised of the theoretical and practical technical process focused on obtaining results by GNSS, tacheometry, orthogonal and missing line rate methods.

Outcome of this project si newly created map showing the current status of the site.

## **Key words**

Geodesy, GNSS, map, surveying, topography, altimetry, tacheometry

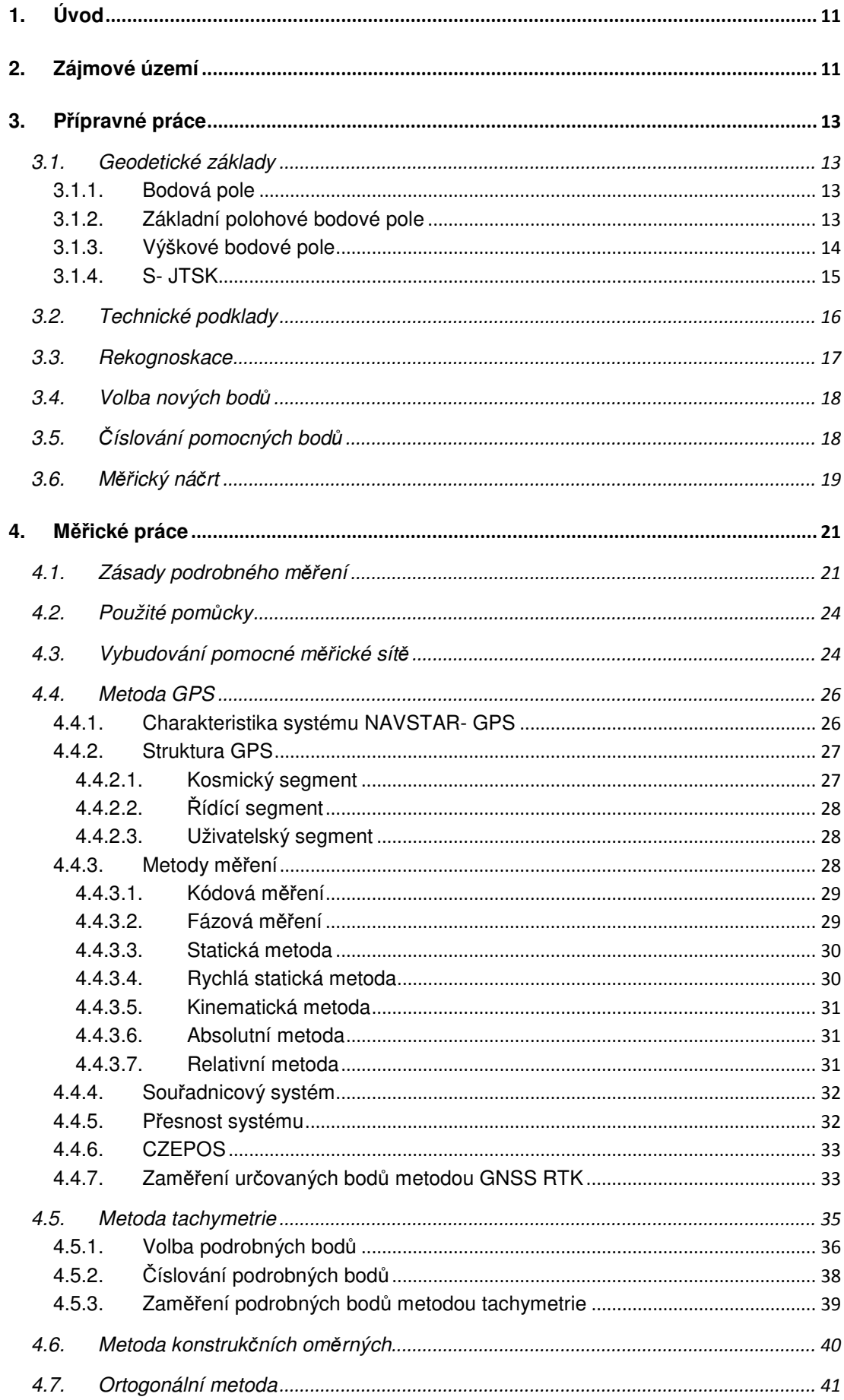

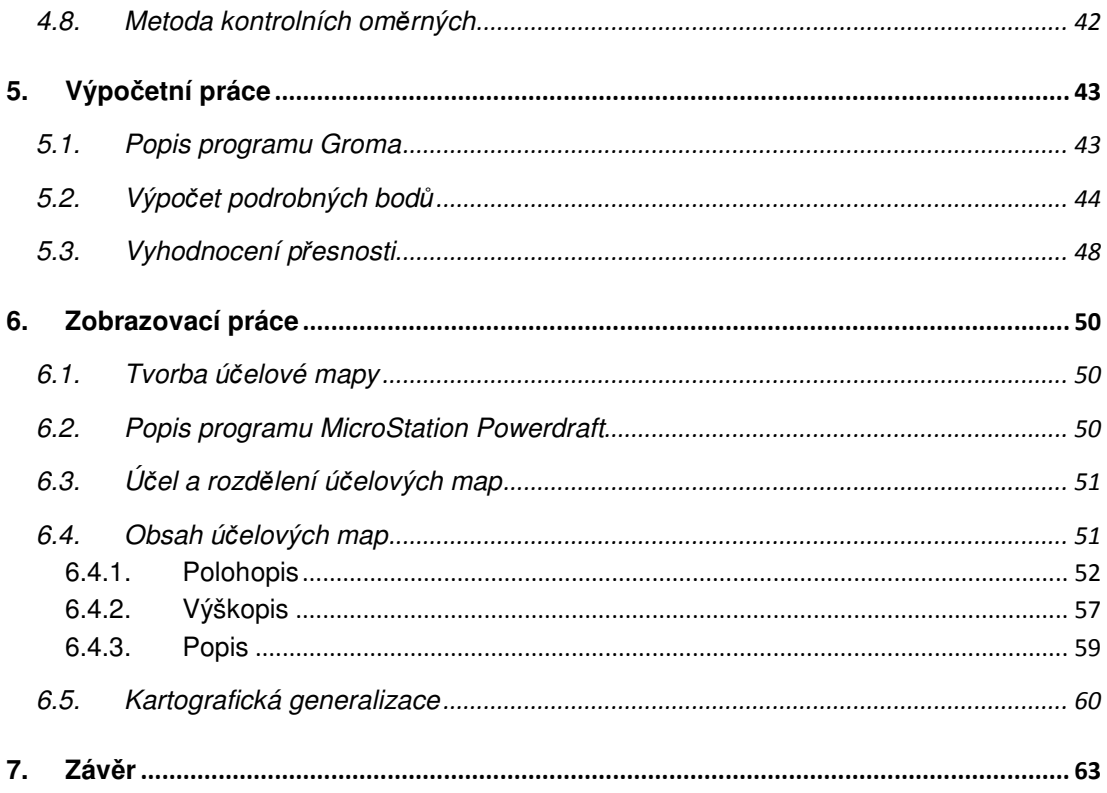

## **Seznam použitých zkratek**

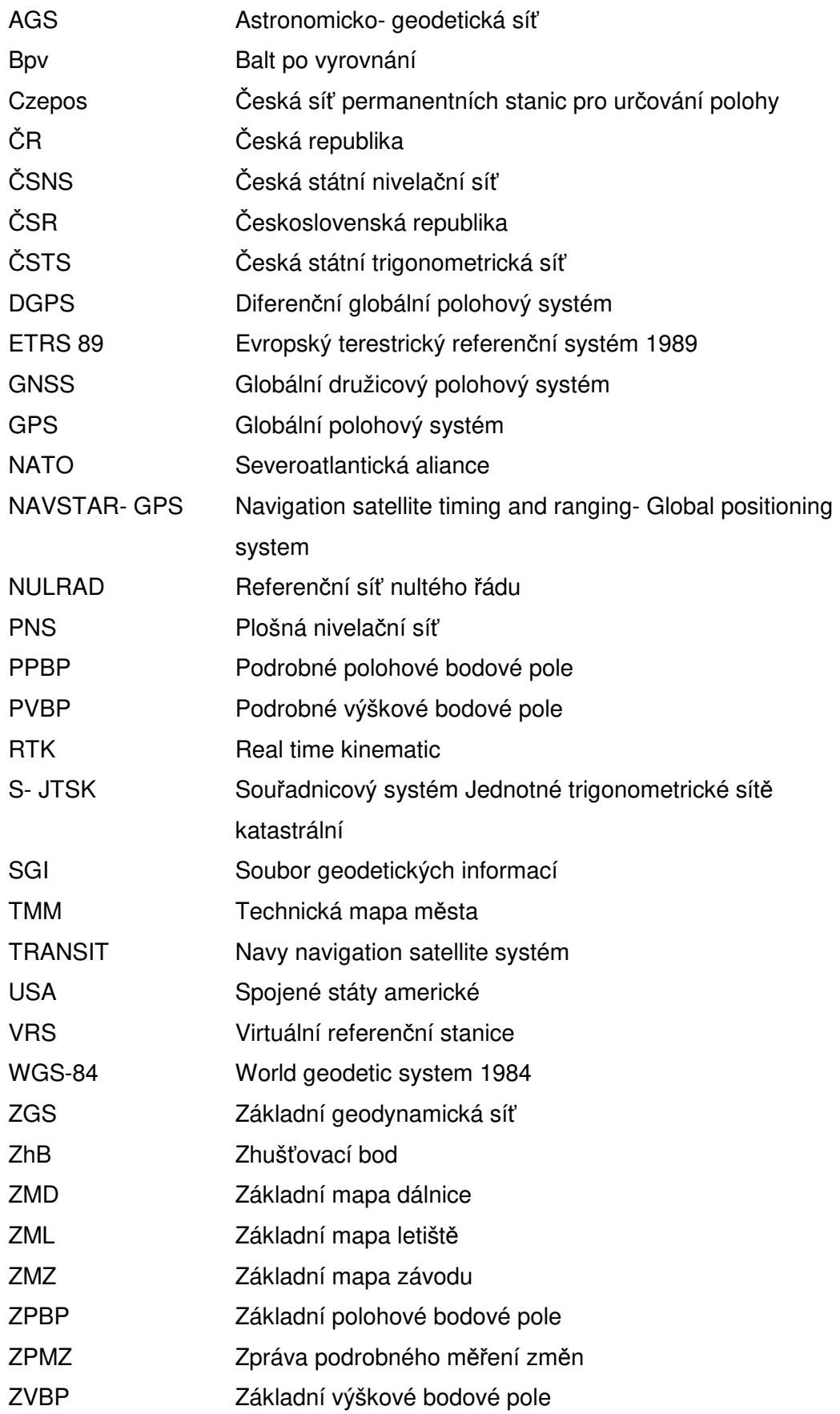

# **1. Úvod**

Cílem diplomové práce bylo podrobně zaměřit, a to jak polohově tak výškově, danou lokalitu a ze zpracovaných výsledků měření vyhotovit tematický plán v měřítku 1:500.

Dílčími úkony pro dosažení výsledného grafického plánu byla podrobná rekognoskace zájmové lokality, vybudování a zaměření bodového pole, vlastní podrobné, polohové i výškové, zaměření dané lokality, následné zpracování výpočetních prací a vyhotovení grafického plánu a posouzení přesnosti použitých přístrojů pro tvorbu plánu v měřítku 1:500.

Teoretické zásady tvorby účelových map velkých měřítek a vlastní postupy měřických, výpočetních a zobrazovacích prací jsou uvedeny v kapitolách č. 3- 6 včetně. Shrnutí všech činností a zhodnocení dosažených výsledků je obsaženo v závěru diplomové práce, v kapitole č. 7. Výsledky projektu jsou podloženy projektovou dokumentací a dalšími přílohami.

## **2. Zájmové území**

Danou lokalitou, kde vlastní měření probíhalo, byl areál Jihočeské univerzity v Českých Budějovicích. Univerzita leží mezi sídlištěm Šumava severně a parkem Stromovka jižně od univerzity v katastrálním území České Budějovice 2.

Hranice areálu Jihočeské univerzity pro tento projekt byly vymezeny a tvoří je ulice Branišovská, Na Sádkách, Na Zlaté stoce, Lipová, K. Fleischmanna. Na západě to pak jsou budovy Biologického centra Akademie věd České Republiky a spojovací komunikace tohoto areálu a ulice Na Sádkách. Takto zvolená lokalita byla z realizačních důvodů rozdělena na dvě části, a to východní a západní. Západní část je předmětem této diplomové práce, východní částí se pak zabývá diplomová práce Bc. Vladimíra Čtvrtníka.

Vlastní zájmové území pro tuto diplomovou práci je ohraničeno severně chodníkem jižně od místního tenisového a basketbalového hřiště, spojující Biologické centrum (východně) a univerzitní menzu (západně). Západně místní komunikací jdoucí za univerzitními budovami ZF- A, B, C, D, E a M končící před budovou Biologického centra. Východně je území ohraničeno do poloviny své délky místní komunikací ležící před univerzitní budovou EF- F, hranice se dále stáčí východně před budovou místní hospody "Na Louce" podél ohrady pro koně a za výběhem se hranice opět stáčí jižně podél cesty až k ulici "Na Sádkách", jenž tvoří jižně ležící hranici zaměřovaného území. Celková plocha řešeného území je přibližně 8 ha (viz obr. č. 1).

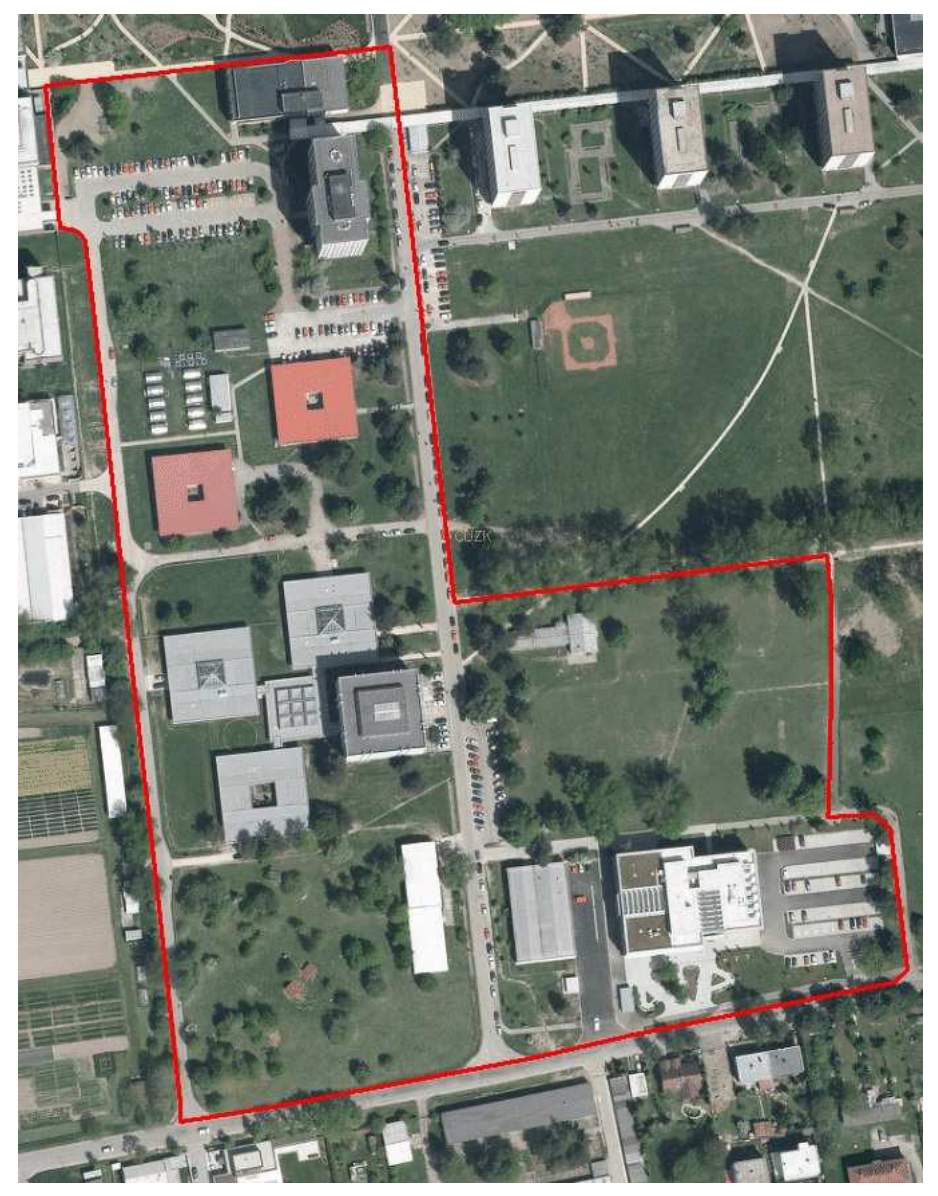

Obr. č. 1- Zadaná lokalita areálu Jihočeské univerzity; zdroj: vlastní

## **3. Přípravné práce**

## **3.1. Geodetické základy**

Při zaměřování větších územních celků je potřeba si uvědomit, že při všech měřeních se vyskytují nevyhnutelné chyby. Proto se musí při měřických pracích zejména většího rozsahu, dodržovat takový postup, který omezuje hromadění chyb nebo alespoň snižuje jejich vliv na nejmenší míru. Zásadně se musí postupovat z velkého do malého, tj. z celku do podrobností. (RATIBORSKÝ, 2000)

#### **3.1.1. Bodová pole**

Veškeré geodetické práce je nutno připojit k měřickým bodům. Mezi ně patří zejména body geodetické, které jsou stabilizovány, popřípadě signalizovány a je k nim vyhotovena dokumentace geodetických údajů. (HÁNEK, 2007)

Soubory bodů vytvářejí bodová pole. Bodová pole se dělí na polohové bodové pole, výškové bodové pole a tíhové bodové pole. Bodová pole se dále dělí na základní a podrobné. Bod daného bodového pole může být současně bodem jiného bodového pole. (Vyhláška č. 31/1995 Sb.)

Geodetické sítě tvoří množina bodů, které jsou účelně rozložené na zemském povrchu. (SCHENK, 2004)

#### **3.1.2. Základní polohové bodové pole**

Základní bodová pole pokrývají celé území České republiky (ČR) ve formě plošných sítí a jsou základem všech na ně navazujících prací. Základním bodovým polem je soubor bodů tvořící geodetické základy polohové, výškové a tíhové na území ČR. (Zákon č. 200/1994 Sb.)

Základní polohové bodové pole (ZPBP) tvoří: Astronomicko-geodetická síť (AGS), Česká státní trigonometrická síť (ČSTS), referenční sítě nultého řádu (NULRAD) a základní geodynamická síť (ZGS). Poloha bodu základního polohového bodového pole (dále jen trigonometrický bod) je volena tak, aby: nebyl ohrožen, jeho signalizace byla jednoduchá a bod byl využitelný pro připojení polohového bodového pole.

Trigonometrický bod je stabilizován značkami jedním z následujících způsobů:

- a) povrchovou a dvěma podzemními značkami,
- b) povrchovou značkou a podzemní značkou,
- c) povrchovou značkou nebo čepovou nivelační značkou s křížkem,
- d) kovovým čepem s křížkem,
- e) dvěma konzolovými značkami. (HÁNEK, 2007)

Základní střední souřadnicová chyba (relativní přesnost mezi sousedními trigonometrickými body) m<sub>xy</sub> je stanovena na hodnotu 0,015 m. Mezní odchylka nesmí překročit 2,5 násobek této hodnoty. (Vyhláška č. 31/1995 Sb.)

## **3.1.3. Výškové bodové pole**

Výškové (nivelační) sítě tvoří množina vhodně zvolených a stabilizovaných bodů, jejichž výšky se určují nivelací a počítají se v určitém výškovém systému. (SCHENK, 2004)

Jak už bylo zmíněno, výškové bodové pole dělíme na základní a podrobné. Základní výškové bodové pole (ZVBP) obsahuje: základní nivelační body a body České státní nivelační sítě (ČSNS) I. až III. řádu. Podrobné výškové bodové pole (PVBP) obsahuje body: nivelační sítě IV. řádu, plošné nivelační sítě (PNS) a stabilizované body technických nivelací. (HÁNEK, 2007)

Závazným geodetickým referenčním systémem pro zeměměřickou činnost je výškový systém baltský- po vyrovnání (závazná zkratka Bpv).

Výškový systém baltský- po vyrovnání je definován:

- výchozím výškovým bodem, kterým je nula stupnice mořského vodočtu v Kronštadu,
- souborem normálních výšek z mezinárodního vyrovnání nivelačních sítí. (BLAŽEK, 2004)

Celkem je základních nivelačních bodů 11 a jsou rozmístěny po celém území ČR, kde se nepředpokládají geologické posuny. Vztažným bodem je základní nivelační bod Lišov I. (zřízen v roce 1889) u Českých Budějovic. Výšky základních nivelačních bodů jsou určeny velmi přesnou geometrickou nivelací.

Výšky bodů ČSNS I. a II. řádu jsou určeny velmi přesnou geometrickou nivelací a výšky ČSNS bodů III. řádu jsou určeny přesnou nivelací. (HÁNEK, 2007) ČSNS II. řádu vznikla vložením nivelačních pořadů II. řádu do jednotlivých polygonů I. řádu. ČSNS III. řádu tvoří nivelační pořady III. řádu, kterými je dále zhuštěna síť I. a II. řádu. (BLAŽEK, 2004)

Tyto body jsou rozmístěny po území státu tak, aby umožňovaly navazující výšková měření. Vzdálenost nivelačních bodů nivelačního pořadu v nezastavěném území činí průměrně 1 km, v zastavěném území v průměru 300 m. (Vyhláška č. 31/1995 Sb.)

Nivelační sítě IV. řádu, plošné nivelační sítě a stabilizované body technické nivelace, tyto body dále zhušťují nivelační sítě vyšších řádů. Měření je prováděno přesnou nivelací. (SCHENK, 2004) Plošné nivelační sítě se budují podle potřeby zpravidla pro území obce. Měření se provádí též přesnou nivelací. Stabilizované body technických nivelací jsou zpravidla body polohopisného bodového pole (využití jejich stabilizace), u nichž byla výška určena minimálně technickou nivelací. (BLAŽEK, 2004)

## **3.1.4. S- JTSK**

Souřadnicový systém jednotné trigonometrické sítě katastrální (S- JTSK) je definován Besselovým elipsoidem s referenčním bodem Hermannskogel, Křovákovým zobrazením (dvojité konformní kuželové zobrazení v obecné poloze), převzatými prvky sítě vojenské triangulace (orientací, rozměrem i polohou na elipsoidu) a jednotnou trigonometrickou sítí katastrální. Počátkem pravoúhlé rovinné soustavy byl zvolen obraz vrcholu kužele. Osa X je tvořena obrazem základního poledníku (λ = 42° 30' východně od Ferra) a její kladný směr je orientován k jihu. Osa Y je kolmá k ose X a směřuje na západ. Celá ČR tak leží v 1. kvadrantu, všechny souřadnice jsou kladné a pro libovolný bod na území bývalé Československé republiky (ČSR) platí, že souřadnice Y > X. (ČADA, 2013)

## **3.2. Technické podklady**

Podklady se dělí na polohopisné a výškopisné. Jsou tvořeny dříve vyhotovenými mapami velkých měřítek, plány a měřickými elaboráty, které po příslušném přezkoušení můžeme využít pro tvorbu účelové mapy. Jako podklady mohou také sloužit technické podklady od správců sítí a vedení, které jsou taktéž využitelné pro účelové mapy, a to především znázorněním podzemních a nadzemních vedení. (SOUKUP, 2004)

Pro získání podkladů pro měřické práce jsem využil internetového serveru "www.cuzk.cz" a dále pak internetového serveru "www.mapy.cz". Pro vybudování a zaměření bodového pole metodou Globálního družicového polohového systému (GNSS), jsem jako podkladu využil papírového výtisku z portálu katastru nemovitostí, který zobrazoval místní situaci dostatečně přehledně pro tento krok projektu.

Vzhledem ke zjištěným skutečnostem v lokalitě během rekognoskace, jsem však k následnému zaměření lokality pomocí metody tachymetrie využil jako mapový podklad přehledný plán území, které jsem sám vytvořil. Základem tohoto plánu byl mapový portál "www.mapy.cz", kde jsem si jako obrázek uložil výřez zájmového území. Tento výřez jsem dále připojil jako rast do modelovacího programu MicroStation Powerdraft. V tomto programu jsem si na základě vědomostí a zkušeností znázornil pouze skutečnosti, které se mé práce týkaly. Tímto krokem jsem získal přehledný náčrt, jenž mi dále sloužil k následným měřickým pracím.

Rozdíly mezi katastrem nemovitostí a mapovým portálem byly zcela zřejmé. Na neupraveném podkladu z katastru nemovitostí by byly znázorněny i vlastnické hranice, které by snižovali přehlednost náčrtu. Na mapovém portálu byly však lépe znázorněny například parkoviště, proto jsem se ve výsledku přiklonil, k této možnosti.

Jako dalších podkladů pro tachymetrickou část projektu jsem využil již vyhodnocené a zpracované údaje z předchozího měření metodou GNSS. Výslednými údaji tohoto kroku byly geodetické údaje (polohopisné a výškopisné souřadnice) jednotlivých zamýšlených stanovisek, respektive orientačních směrů.

16

## **3.3. Rekognoskace**

Při plánování geodetických prací je potřebné se seznámit s danou lokalitou, zjistit charakter zájmového území, v intravilánu rozlišit druh a hustotu zástavby, v extravilánu druh a hustotu porostu, způsob využití pozemků, sklonitost terénu, viditelnost okolní krajiny a celou řadu informací, které mnohdy zásadním způsobem ovlivní volby metod měření a určení nových bodů. K tomuto úkolu je potřebné si zajistit mapové podklady vhodného měřítka. Hledí se na existenci a stav bodového pole (polohového i výškového) a promýšlí se volba vhodných použitelných bodů, případně volba nových bodů bodového pole. Do map se zakreslí stávající stav polohového bodového pole a pro vybrané body se zajistí geodetické údaje. (SOUKUP, 2004)

Podrobné polohové bodové pole musí umožňovat vybudování sítě pomocných bodů pro podrobné měření polohopisu. (HUML, 2001) U budování bodového pole se z důvodů snadnější identifikace možných omylů a hrubých chyb doporučuje zápis na papír (mimo automatickou registraci). Nově zřizované body budou stabilizovány pouze dočasně. (FIŠER, 2003)

Během rekognoskace pro vybudování a zaměření bodového pole jsem již tyto body musel navrhovat tak, aby z těchto bodů byla co největší možná přehlednost o řešeném území a zároveň byla viditelnost mezi takto zřízenými body, čili budoucími stanovisky pro následné zaměření pomocí metody tachymetrie. Viditelnost mezi jednotlivými takto volenými stanovisky byla zásadní, jelikož se jedná o měření v intravilánu, kde jsou tyto skutečnosti ne vždy snadno řešitelné. V zamýšlené poloze stanovisek jsem musel počítat i s tím, že měření nebude probíhat během vegetačního klidu, tudíž rozhledové poměry bude snižovat i místní květena.

V rámci této rekognoskace jsem si také všímal skutečností, které jsem plánoval využít při tvorbě náčrtu pro následné tachymetrické zaměření. Dále jsem pozoroval celkovou přehlednost a nepřehlednost terénu, umístění jednotlivých zařízení a konstrukcí od značek, cedulí, hydrantů, závor, veřejného osvětlení, přes rozmístění jednotlivých budov, stromů a jejich shluků, přes více problematické části jako jsou strouhy, různé zídky a v neposlední řadě staveniště, které zakrývalo část univerzitní budovy B. Poznatků o území a jednotlivých částí tohoto území, jsem dále využil pro předběžné promyšlení kódů, které jsem chtěl využít během měření tachymetrie.

17

Za jednu z problematických částí projektu bych označil volbu stanovisek pro zaměření budov A, B, C, D a E, které jsou propojeny a tvoří tak ucelený komplex budov, kde tvar celého komplexu znesnadňoval měření. V tomto komplexu jednotlivých budov jsem i přes, od počátku promyšlené uspořádání stanovisek věděl, že zde budu muset využít různých pomocných měřických metod k doměření jednotlivých segmentů budov.

## **3.4. Volba nových bodů**

Pro potřeby podrobného měření při obnově katastrálního operátu a při jeho následném vedení se z bodů ZPBP, ZhB, bodů podrobného polohového bodového pole (PPBP) a bodů referenční sítě permanentních stanic určují body PPBP. Z těchto bodů se dále při podrobném měření určují pomocné měřické body. (Návod pro obnovu, 2015)

Poloha bodů PPBP se volí tak, aby body nebyly ohroženy, aby jejich signalizace byla jednoduchá a aby body byly využitelné pro připojení podrobného měření. Body PPBP se volí v hustotě s přihlédnutím k technickým možnostem měření pro účely správy katastru. (Vyhláška č. 357/2013 Sb.)

Volba pomocných měřických bodů spadala v projektu po získání podkladů a následné rekognoskaci k 1. etapě celého projektu tvorby tematického plánu. Stávající síť PPBP jsem pro účel projektu doplnil o pomocné měřické body. Pro vybudování sítě pomocných měřických bodů jsem zvolil metodu GNSS. Více viz kapitola 4.3. Vybudování pomocné měřické sítě.

## **3.5. Číslování pomocných bodů**

Pomocné body se označují příslušností ke katastrálnímu území a devítimístným číslem ve tvaru 00000CCCC, kde CCCC je pořadové číslo pomocného bodu od 4001 včetně. Přitom je nutno zajistit, aby nedošlo k duplicitě s body určenými při budování či revizi a doplnění PPBP. (Návod pro obnovu, 2015)

Během budování potřebné sítě pomocných bodů jsem jednotlivé takto zřízené body čísloval od čísla 000004001 do čísla 000004035 včetně, se shodou dle "Návodu pro obnovu". Z takto zřízených bodů jsem pak dále využíval jen část, která se vhodně týkala mně přidělené části univerzitního areálu. Sloupec předčíslí jsem však během výpočetních prací vypl, a to z toho důvodu, že pracuji v rámci jednoho projektu a z důvodu zvýšení přehlednosti protokolů.

## **3.6. Měřický náčrt**

Měřický náčrt se obvykle zakládá ve stejném rozsahu a měřítku jako náčrt zjišťování hranic. Je také možné sloučit několik náčrtů zjišťování hranic do jednoho měřického náčrtu (např. i se změnou měřítka), popř. vyhotovit zvětšeniny, nezhoršíli se tím přehlednost a čitelnost.

Měřické náčrty, seznam souřadnic užitých bodů polohových bodových polí a využitelných podkladů a zápisník podrobného měření obsahují údaje sloužící k výpočtu souřadnic pomocných a podrobných bodů, ke kontrole výpočtu a ke zpracování nového SGI (Soubor geodetických informací).

Popis měřického náčrtu tvoří v levém horním rohu číslo ZPMZ (zpráva podrobného měření změn) a název katastrálního území, dále pak orientace blokového náčrtu k severu, čísla sousedních měřických náčrtů a dole uprostřed měřítko měřického náčrtu. Zpravidla v pravém dolním rohu se uvede popisové pole.

Body polohových bodových polí a pomocné body se zakreslují a číslují červeně, stejně se zakresluje měřická síť a orientace k severu. Do měřického náčrtu je možné vyznačit pouze vybraná spojení a orientační směry měřické sítě tak, aby zůstal přehledný. Průběh polygonového pořadu je znázorněn střídavou čarou, ostatní směry čárkovanou čarou. Obvod měřického náčrtu se vyznačuje střídavou čárou žluté barvy podél hranic parcel. Nový obsah katastrální mapy a čísla měřených bodů se vyznačují černě, čísla bodů využitelných podkladů se vyznačují modře.

V místech využitelných podkladů se modře uvede jejich identifikace číslem ZPMZ a případně i převzaté oměrné míry. Pokud oměrnou míru nelze změřit, zapíší se v náčrtu podél spojnice lomových bodů písmena "n. m.". Pokud je oměrná míra zapsána v zápisníku podrobného měření nebo v registračním zařízení, vyznačí se v náčrtu podél změřené spojnice krátká čára. Oměrné míry se v náčrtu zapisují prostým číslem, pouze v případě, kdy míra vynechává vložený bod na přímce, použijí se krátké pomlčky před a za číslem. (Návod pro obnovu, 2015)

19

Jako prvního měřického náčrtu jsem využil část vytištěné katastrální mapy. Tohoto náčrtu jsem využil během rozhodování o umístění budoucích stanovisek a následném budování a zaměřování pomocného bodového pole. V rámci tohoto měření jsem zmíněný náčrt postupně doplňoval o již zvolené stabilizované a následně zaměřené body pomocné sítě. Tyto body jsem do náčrtu zakreslil červenou barvou, protože se jednalo o do budoucna zřízená stanoviska a doplnil jsem je jejich příslušným číslem (viz příloha č. 1).

Jako druhého náčrtu jsem využil upravenou podobu části mapy z mapového portálu "www.mapy.cz", kterou jsem upravil do pro mě vhodné podoby pomocí modelovacího programu MicroStation Powerdraft. Na základě takto připraveného technického náčrtu jsem již byl schopen efektivně využít tento náčrt během následného tachymetrického měření. Náčrt jsem doplnil o stanoviska s jejich příslušnými čísly a orientačními směry, na které jsem orientoval příslušnou část měření na každém jednom stanovisku. Tuto situaci jsem zakreslil červenou barvou dle metodiky "Návod pro obnovu". Vzhledem k tomu, že během hlavní metody, tachymetrie, jsem využíval potenciál tzv. kódového měření, kde každému jednomu zaměřovanému bodu náleží určitý kód, jenž ho zařazuje do dle mě zvolené skupiny (např. RB- roh budovy, či LST- listnatý strom, aj.), jsem nadále tento náčrt využíval jen pro vlastní přehled o již zaměřené části území, či jednotlivých bodech.

Tento náčrt jsem nadále využíval během doměřování některých nedosažitelných, či ze stanovisek neviditelných úseků dané lokality. Využit byl tedy i během měření pomocnými metodami, jako byla metoda konstrukčních oměrných a metoda ortogonální a v poslední řadě i během kontrolní metody metodou kontrolních oměrných. Náčrt jsem tedy postupně doplňoval o další zjištěné informace (viz příloha č. 1).

## **4. Měřické práce**

## **4.1. Zásady podrobného měření**

Vzájemné polohy bodů jak ve směru vodorovném, tak i ve směru svislém se určují vyzkoušenými a osvědčenými měřickými postupy pro jednotlivé úkony, měřickými metodami. Metody se volí se zřetelem na požadovanou přesnost výsledků mapování, měřítko map, povahu (typ) území, vždy však s přihlédnutím k nejvyšší hospodárnosti. Člení se podle hlavních úkonů na geodetické (číselné a grafické) a fotogrammetrické (pozemní a letecké). (CÍSAŘ, 1970)

Podrobné body se obvykle zaměřují polární metodou nebo technologií GNSS. Ostatní geodetické metody se používají k zaměření podrobných bodů, které není možné nebo účelné určit polární metodou nebo technologií GNSS (nepřístupné body, výstupky a rozhraní na budovách, stísněná zástavba apod.).

Při měření délek dálkoměry se využívají převážně optické odrazné systémy, pouze ve výjimečných případech je možné využít možnosti zaměření délek dálkoměry s pasivním odrazem (nepřístupný bod, kontrolní měření již zaměřeného podrobného bodu). Délky se měří a registrují (zapisují) dálkoměrem s přesností na 0,01 m, krátké délky lze měřit dálkoměry s pasivním odrazem nebo pásmem (zpravidla na jeden klad). Naměřené délky se opravují o fyzikální redukce (z teploty a tlaku vzduchu), o matematické redukce (do vodorovné roviny, z nadmořské výšky) a o redukce do zobrazovací roviny S- JTSK. Redukce není nutné zavádět, nepřesáhne-li jejich součet pro danou délku 0,02 m. Na stanovisku se pro kontrolu zaměří nejméně jeden podrobný bod určený též z jiného stanoviska.

Úhlové údaje se měří a registrují (zapisují) s přesností alespoň na 0,001 gon. Orientace na stanovisku se provede vždy nejméně na dva body polohových bodových polí nebo na pomocné body. Nejméně na jeden z nich se měří také délka; výjimka je přípustná jen při orientaci na dva trvale signalizované nepřístupné body. Jde-li o volné polární stanovisko, musí být na body polohových bodových polí nebo na pomocné body změřeny nejméně dvě délky a dva vodorovné směry. V případě volného stanoviska, protínání ze směrů nebo protínání z délek, musí být úhel na určovaném bodě (mezi směry na dva dané body) v rozmezí 30 gon až 170 gon.

Vzdálenost určovaného bodu od stanoviska smí přesáhnout délku spojnice stanoviska s nejvzdálenějším orientačním bodem nejvýše o jednu polovinu. Nelze-li zaměřit více než jeden orientační směr, orientace se ověří na kontrolně zaměřeném podrobném bodu určeném z jiného stanoviska. Podrobné body, které není ze stanoviska vidět přímo, lze zaměřit s použitím polárních kolmic. Polární kolmice nesmí být delší než 1/2 délky od stanoviska k patě kolmice a nesmí přesáhnout délku 30 m.

Podrobné body, které není možno určit technologií GNSS nebo polární metodou se mohou určit také ostatními měřickými metodami s připojením na jednoznačně identifikovatelné podrobné body určené s kódem kvality 3 (popř. měřickou síť), vždy však s nezávislou kontrolou (připojení na nejméně tři body, kontrolní míry na další podrobné body nebo na pomocné body).

Určení jednoznačně identifikovatelných podrobných bodů se kontroluje oměrnými mírami nebo dalším nezávislým měřením. V případech, kdy oměrné míry nelze změřit vůbec, nebo jen velmi obtížně, nebo jsou delší než 50 m, změří se kontrolní míry vztažené k jiným jednoznačně identifikovatelným podrobným bodům (křížové míry). (Návod pro obnovu, 2015)

- Měření délek: používány jsou komparované měřické pomůcky zajišťující dodržení střední chyby jednoho měření menší než 0,02 m. Délky v měřické síti měříme vždy dvakrát, ostatní délky (polární délky, konstrukční oměrné, kontrolní oměrné, polární kolmice, doměrky) stačí měřit jednou.
- Měření směrů: v měřické síti jsou směry měřeny pouze v jedné skupině, při podrobném měření měříme pouze v jedné poloze dalekohledu. Směry zapisujeme na 0,01 gonu, při délkách nad 500 m na 0,001 gonu.
- Orientace na dané body: na stanovisku je osnova směrů orientována vždy nejméně na dva dané body měřické sítě, alespoň na jeden z nich je měřena i délka. Není-li možné zaměřit nejméně dva dané body měřické sítě, je orientace ověřována kontrolním zaměřením bodu z jiného stanoviska. Vzdálenost určovaného bodu od stanoviska může přesáhnout vzdálenost stanoviska a nejvzdálenějšího orientačního bodu maximálně o polovinu vzdálenosti. Použití polární kolmice je omezeno její délkou (maximálně 30 m), přičemž její délka nesmí být delší než polovina délky od stanoviska k patě kolmice. Polární kolmice delší než 2 m je vytyčována vždy pomocí hranolu. Délka polární kolmice je uváděna vždy se znaménkem + respektive znaménkem - podle toho, směřuje-li kolmice napravo či nalevo od měřeného směru.
- Doměrek: v zápisníku se u doměrku uvádí vždy znaménko + respektive znaménko -, záleží, zda je nutno doměrek přičíst či odečíst od měřené délky.
- Konstrukční oměrné: mohou být s výhodou použity u pravoúhlých budov. Výstupky (pravoúhlé), lze určovat do jejich celkové součtové hloubky 5 m.

• Křivkové prvky polohopisu: volba podrobných bodů se řídí skutečným tvarem křivky. Rozlišován je kruhový oblouk, kružnice a obecná křivka. Na kruhovém oblouku jsou body voleny na počátku a konci oblouku a bod přibližně ve středu oblouku. Na kružnici jsou voleny buď tři rovnoměrně rozložené body, nebo je zaměřen střed kružnice a v náčrtu uveden odměřený poloměr. Tvoří-li obecná křivka hranici parcely, je zaměřena jednotlivými úsečkami. Délka těchto úseček je volena tak, aby se žádný podrobný bod na obecné křivce (hranici parcely) neodchýlil od zaměřené úsečky o více než 0,10 m. Běžná obecná křivka je zaměřována počátečním a koncovým bodem s dalšími mezilehlými body (min. 3), které vystihují změny zakřivení. (FIŠER, 2003)

Při zaměřování větších územních celků je potřeba si uvědomit, že při všech měřeních se vyskytují nevyhnutelné chyby. Proto se musí při měřických pracích, zejména většího rozsahu, dodržovat takový postup, který omezuje hromadění chyb, nebo alespoň snižuje jejich vliv na nejmenší míru. Zásadně se musí postupovat z velkého do malého, tj. z celku do podrobností. Každé měření většího rozsahu se proto musí opírat o předem vybudovanou síť základních polohově i výškově (případně tíhově) určených bodů, které tvoří tzv. geodetické základy.

Polohopisný geodetický základ tvoří trigonometrické (trojúhelníkové) sítě. Vrcholy těchto trojúhelníků se nazývají trigonometrické body a tvoří tzv. základní polohové bodové pole.

Trojúhelník byl zvolen za základní prvek proto, že je nejjednodušším útvarem, který nejlépe zaručuje tuhost sítě, přičemž měření i výpočty v něm jsou mnohem jednodušší, než u kteréhokoli jiného n-úhelníka. (RATIBORSKÝ, 2000)

Při podrobném měření výškopisu je třeba striktně dodržovat hlavní zásadu, že zemský povrch- terén- idealizujeme. To znamená, že členitý povrch nahrazujeme zidealizovanými topografickými plochami. Vždy pečlivě zvažujeme měřítko vytvářené mapy a s ním úzce související hustotu podrobných výškových bodů (generalizujeme). (FIŠER, 2003)

Při zaměření podrobných bodů na prvcích polohopisu ve tvaru kruhového oblouku se zvolí tři body, a to na začátku, ve vrcholu a na konci měřeného oblouku. U kružnice se zaměří buď tři body rovnoměrně rozložené na obvodu kružnice, nebo jen střed kružnice s tím, že se změří a do měřického náčrtu vyznačí poloměr. (Návod pro obnovu, 2015)

## **4.2. Použité pomůcky**

Pro vlastní měření diplomové práce jsem měl zapůjčené přístroje a pomůcky z geodetického skladu Jihočeské univerzity Zemědělské fakulty a z českobudějovické projektové a geodetické kanceláře AGROPOZ CB s.r.o..

Přístroje zapůjčené z geodetické kanceláře byly:

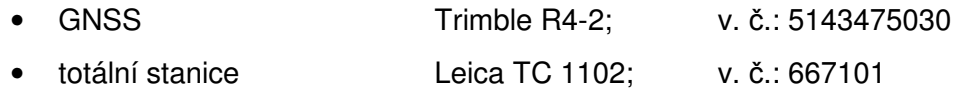

Přístroje zapůjčené z univerzitního skladu pak byly:

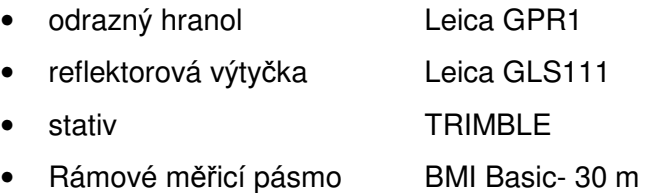

## **4.3. Vybudování pomocné měřické sítě**

Pro podrobné měření se polohová bodová pole doplní pomocnými body. Síť pomocných bodů se volí v hustotě nezbytné pro zaměření podrobných bodů. (Návod pro obnovu, 2015)

Buduje se zpravidla samostatně před zahájením vlastního podrobného měření. Pouze u nevelkých lokalit nebo při nižších požadavcích na přesnost ji lze případně budovat současně s podrobným měřením. Hustota sítě stanovisek je určena přehledností terénu.

Stanoviska se volí na takových místech, aby z nich bylo možno určit co největší počet podrobných bodů. Síť hlavních stanovisek se u menších i velkých lokalit doplní v případě potřeby dalšími vedlejšími stanovisky, potřebnými k zaměření některých menších částí lokality, které nejsou dostupné z hlavních stanovisek (nepřehledný či vegetací zarostlý terén, okrajové části území apod.). Pro území menšího rozsahu tvoří většinou síť stanovisek body polygonového pořadu, zpravidla uzavřeného, ve většině případů nepřipojeného na body polohového bodového pole. V nejjednodušších případech se vystačí i s jedním či dvěma stanovisky. (BLAŽEK, 1997)

Pomocné body se určují:

- a) staničením na měřických přímkách mezi body polohových bodových polí a pomocnými body,
- b) rajóny,
- c) pomocnými polygonovými pořady,
- d) protínáním ze směrů, popřípadě z délek,
- e) jako volné polární stanovisko,
- f) technologií GNSS (Globální družicový polohový systém),
- g) plošnými sítěmi,
- h) transformací souřadnic.

Délka rajónu může být nejvýše 1000 m a přitom nejvýše o 1/3 větší než délka měřické přímky (její delší části, je-li výchozí bod rajónu mezilehlý), na kterou je rajón připojen (orientován) nebo nesmí být větší, než je délka k nejvzdálenějšímu orientačnímu bodu. Největší přípustná délka volného polygonového pořadu (nejvýše tří na sebe navazujících rajónů) je 250 m. Délka měřické přímky a polygonového pořadu tvořeného pomocnými body nesmí být větší než 2000 m. Při zaměřování bodů měřické sítě se využívají zpravidla elektronické dálkoměry s optickými odraznými systémy. Určení bodů měřické sítě lze provést také technologií GNSS využitím měření v reálném čase nebo měření s následným zpracováním. Kontrola se provede opakovaným určením bodů technologií GNSS nebo určením bodů jinou měřickou metodou.

Pomocné body se mohou označovat dočasně dřevěným kolíkem, kovovou trubkou, hřebem, vyrytým křížkem apod. (Návod pro obnovu, 2015)

Pro vlastní vybudování pomocné měřické sítě jsem se rozhodl využít metody GNSS, neboli využití měření za pomoci GNSS aparatury.

Pro takto měřené body se však musela splňovat podmínka, mimo to, že mezi volenými body musela existovat vzájemná viditelnost a co nejlepší přehled o situaci z jednotlivých bodů, že pro tyto body musel být dosažitelný dostatečný signál pro GNSS aparaturu. Tím je myšleno, že v místě, kde jsem plánoval využít GNSS aparaturu, neboli v místě, kde bylo zamýšlené stanovisko, se musela GNSS stanice dokázat propojit s jednotlivými družicemi pro získání přesné polohy a výšky takto měřeného bodu.

Pomocné body jsem volil tak, aby na každém bodě, kromě ojedinělých výjimek, byly minimálně 2 orientační směry na vedlejší stanoviska. V převážné většině případů se na vybudovaných stanoviscích orientuji na 3 i více sousedních stanovisek.

Takto volené body jsem stabilizoval zatlučeným dřevěným kolíkem s vyvedeným křížkem, jenž určoval bod jako takový. Takovýto bod jsem signalizoval pomocí signalizačního kolíku, který jsem umístil v blízkosti daného pomocného bodu. Tento kolík jsem doplnil o příslušné číslo pomocného bodu a označil signalizačním sprejem, pro budoucí snazší dohledání.

## **4.4. Metoda GPS**

V samém závěru 20. století se objevil zcela nový způsob určování polohy bodů a míst na Zemi. V současné době obíhá Zemi celý systém umělých družic, jejichž prostřednictvím je možno určit polohu libovolného pevného i pohyblivého objektu na Zemi i v atmosféře v kterýkoliv okamžik. Na počátku vývoje družicového systému stálo vojenské námořnictvo USA. První družice byly vyslané na oběžnou dráhu v prosinci 1963 a od ledna 1964 byl na oběžných drahách už celý systém družic, který je znám pod jménem TRANSIT (Navy Navigation Satellite System). V roce 1973 USA začalo s vývojem nového systému, který je znám pod jménem NAVSTAR-GPS (NAVigation Satellite Timing And Ranging – Global Positioning System) nebo též pod zkratkou GPS. Je to systém družic vysílajících neustále radiové signály a systém pozemních přijímacích a kontrolních stanic. (MARŠÍK, 2002)

V současnosti je GPS nejrozšířenějším globálním pozičním (navigačním) systémem na Zemi. (HÁNEK, 2008)

#### **4.4.1. Charakteristika systému NAVSTAR- GPS**

Global Positioning System, zkráceně GPS, je vojenský navigační družicový systém provozovaný Ministerstvem obrany Spojených států amerických, který dokáže s několikametrovou přesností určit pozici kdekoliv na Zemi. (ČÁBELKA,

2008) Tyto údaje poskytuje v jakémkoliv čase, za každého počasí, kdekoliv na povrchu Země a v jeho blízkosti. (HÁNEK, 2008)

Důvodem pro vznik byla nedostatečná přesnost a nepokrytí signálem celého povrchu Země navigačním systémem TRANSIT. (ČÁBELKA, 2008)

## **4.4.2. Struktura GPS**

Družicové polohové systémy jsou obecně tvořeny třemi základními segmenty.

- Kosmický segment
- Řídící segment
- Uživatelský segment (RAPANT, 2002)

## **4.4.2.1. Kosmický segment**

Od roku 1993 byl tvořen dvaceti čtyřmi družicemi, z nichž tři byly označovány jako záložní. Dnes už využívá kosmický segment 32 družic. Umělé družice Země tvoří základ systému GPS. Slouží jako nosiče radiových vysílačů, atomových hodin, počítačů a dalších zařízení, potřebných k zabezpečení fungování systému. (HÁNEK, 2008)

Družice jsou umístěny v šesti rovinách na téměř kruhových oběžných drahách ve výšce asi 20 200 km nad povrchem Země, se sklonem k rovníku 55° a oběžnou dobou asi 11 hodin 58 minut (12 hvězdných hodin). (CIMBÁLNÍK, 1997)

Družice přijímá, zpracovává a uchovává informace předávané pozemními anténami (GA). Družice sleduje stav vlastních systémů, koriguje svoji dráhu raketovými motorky a podává o těchto skutečnostech informace do řídícího centra. Družice je vybavena záložními prvky. Stabilizace a uchování družice na dráze se zajišťuje prostřednictvím setrvačníků. Palubní baterie jsou dobíjeny dvěma slunečními články o ploše 7,25 m. (ŠVÁBENSKÝ, 1995) Každá družice vysílá signál na dvou nosných frekvencích L 1 = 1575, 42 MHz, L 2 = 1227, 60 MHz se zakódovanými údaji. Po přijetí signálu pozemním přijímačem je možno určit vzdálenost mezi přijímačem a jednotlivými družicemi. (MARŠÍKOVÁ, 2005)

## **4.4.2.2.** *Ř***ídící segment**

Řídící segment je zodpovědný za řízení celého globálního polohového systému. Z uživatelského hlediska je jeho hlavním úkolem aktualizovat údaje obsažené v navigačních zprávách vysílaných jednotlivými družicemi kosmického segmentu. (RAPANT, 2002).

## **4.4.2.3. Uživatelský segment**

Uživatelský segment tvoří dnes již nesčetné přijímací stanice GPS jednotlivých uživatelů. Takové přijímače vyrábí dnes řada firem, v různé velikosti, s různým vybavením, v různé ceně a pochopitelně s různou přesností informací o poloze a času. (MARŠÍKOVÁ, 2005)

Z doby, která uplyne mezi vysíláním a příjmem signálů se určuje vzdálenost přijímače k družicím. Z nich a z polohy družic v daném okamžiku určí přijímač uživatele svou polohu. Polohu družic zjistí z parametrů, které družice vysílají ve formě parametrů svých drah, tzv. efemerid. Z těchto parametrů přijímač uživatele vypočítá přesné souřadnice družic. Komunikace probíhá pouze od družice k přijímači, nikoliv naopak, přijímač je tedy pasivní. (VOŽENÍLEK, 2001)

#### **4.4.3. Metody měření**

Podle měřených veličin:

- kódové- využívají kódová měření
- fázové- využívají fázová měření
- kombinované**-** využívají fázové i kódové měření

Podle doby získání výsledné polohy:

• metody v reálném čase (real-time processing)- výsledky jsou známé okamžitě v terénu

• metody s následným zpracováním (postprocessing)- měřená data se registrují a potom se dodatečně zpracovávají (většinou mimo terén)

Podle pohybu přijímače:

- statické (static)- přijímač je v době měření v klidu
- kinematické (kinematic)- přijímač se během měření pohybuje

Podle počtu použitých přijímačů:

- autonomní (absolutní) metoda- využívá jeden GPS přijímač
- diferenční a relativní metody- využívá se minimálně dvou GPS aparatur (HÁNEK, 2008)

#### **4.4.3.1. Kódová m***ěř***ení**

Pro určení vzdálenosti mezi družicí a anténou přijímače se využívá měření doby šíření elektromagnetického vlnění. (ŠVÁBENSKÝ, 1995) Rychlost šíření signálu je rovna rychlosti světla. Doba šíření signálu je odvozena z porovnání fáze kódu, který je vysílán družicí a fází kódu generovaného v přijímači. Fázový posun mezi přijatým a vyslaným kódem je přímo úměrný době šíření signálu. Protože se signál nešíří ve vakuu a hodiny přijímače nejsou přesně synchronizovány s hodinami družice, obsahuje měření fáze systematickou synchronizační chybu. Z tohoto důvodu je výsledná vzdálenost družice- přijímač označována jako pseudovzdálenost. Kódové měření se používá pro navigaci. Pro mapovací účely je kódové měření použitelné pro mapy malých a středních měřítek. (HÁNEK, 2008)

### **4.4.3.2. Fázová m***ěř***ení**

Fázové měření je přesnější než kódové. Je využitelné pro tvorbu bodového pole a samozřejmě také pro podrobné mapování všech měřítek. Vzdálenosti mezi družicí a GPS aparaturou jsou určovány z měření nosné vlny GPS signálu. Při fázovém měření nesmí dojít k přerušení signálu. Jakékoliv i krátkodobé přerušení signálu znamená znemožnění určení správného celočíselného násobku vlnové délky (ambiguity). (HÁNEK, 2008) Pomocí fázových měření můžeme i tak určovat vzdálenost mezi družicemi a přijímačem s přesností až na milimetry. (RAPANT, 2002)

#### **4.4.3.3. Statická metoda**

Při tzv. statické metodě měří nejméně dva (ale zpravidla více) přijímačů současně po dobu několika hodin či delší. Statická metoda poskytuje nejpřesnější výsledky. Používá se pro budování polohových základů, při sledování deformací nebo v geodynamických sítích. (MERVART, 1997)

Při statickém určování polohy je přijímač po dobu měření vzhledem k zemskému povrchu v klidu. (ŠVÁBENSKÝ, 1995)

#### **4.4.3.4. Rychlá statická metoda**

Rychlá statická metoda je ekonomičtější variantou metody statické a je pravděpodobně nejčastěji používanou metodou v geodézii. Hodí se zejména pro zhušťování bodových polí. Doba observace na bodech je zkrácena na 10- 30 minut podle typu přístroje (podstatné je zejména, zda jde o přístroj jednofrekvenční či dvoufrekvenční), vzdálenosti mezi přijímači (délky základny) a konfigurace družic v okamžiku měření. Doba měření je dána minimální dobou nutnou k bezpečnému vyřešení ambiguit. Po jejich vyřešení je přesnost určených souřadnic dostatečná (centimetrová) i z velmi krátkých observačních intervalů. Moderní přístroje zpravidla automaticky signalizují, že měření trvalo dostatečně dlouhou dobu a je možné jej ukončit. Jeden přijímač zůstává na referenční stanici R po celou dobu měření. Druhý přijímač přechází postupně mezi určovanými body. Pokud jsou požadovány výsledné souřadnice určovaných bodů v systému S- JTSK, je nezbytné měřit rovněž na trigonometrických bodech. Tak získáme souřadnice identických bodů pro výpočet lokálního klíče sedmi-prvkové Helmertovy transformace. (MERVART, 1997)

#### **4.4.3.5. Kinematická metoda**

Pro tuto metodu se vžil název RTK (Real Time Kinematic). (HÁNEK, 2008) Kinematické metody se využívají hlavně pro navigaci pohybujících se objektů (vozidel, letounů, lodí). Tento způsob lze využít v letecké fotogrammetrii pro určování okamžité polohy fotogrammetrické komory v okamžiku fotografování, což výrazně sníží počet potřebných vlícovacích bodů. (ŠVÁBENSKÝ, 1995)

V tomto případě dochází k výpočtu korekcí v reálném čase. Vypočtené korekce jsou, rovněž v reálném čase, vysílány z referenční stanice přijímač pomocí radiových nebo GSM modemů. Na větší vzdálenosti je také možné data přenášet mobilními telefony. Pro zajištění centimetrové přesnosti by neměla být vzdálenost mezi referenčním a pohyblivým přijímačem větší než 10 km. V současnosti je nabízena možnost přijímat korekce z tzv. virtuálních stanic (VRS), takže odpadá nutnost použít vlastní referenční stanici. Tím vzrůstá dosah až na 50 km. (HÁNEK, 2008)

#### **4.4.3.6. Absolutní metoda**

Souřadnice jsou určeny v geocentrickém souřadnicovém systému WGS- 84 (World geodetic system 1984) v reálném čase. Pro měření lze použít pouze jednu přijímací aparaturu. (ŠVÁBENSKÝ, 1995)

Přístroj může být v klidu nebo v pohybu. K určení polohy je zapotřebí mimo pseudovzdáleností znát i souřadnice pozorovaných družic. Absolutní metoda využívá určení polohy přístroje vůči družicím, jejichž poloha je známá v systému WGS- 84. Potom lze určit i polohu uživatele v tomto systému a následně souřadnice transformovat do národních souřadnicových a výškových systémů. (HÁNEK, 2008)

Absolutní určování polohy je používáno zejména v navigaci. Při geodetických měřeních se tento způsob použije pro stanovení geocentrických souřadnic výchozích, tzv. referenčních bodů.

#### **4.4.3.7. Relativní metoda**

Poloha bodu se určuje vzhledem k referenčnímu bodu, jehož geocentrické souřadnice jsou známy. V tomto případě je třeba uskutečnit simultánní měření dvěma přístroji. Toto řešení má primární význam při využití metod GPS v geodézii, protože umožňuje určit délku základny (vektoru) s milimetrovou přesností. (ŠVÁBENSKÝ, 1995)

Během observace musí být na stanoviskách dostupné alespoň čtyři stejné družice. Na základě znalosti souřadnic referenční stanice jsou stanoveny opravy (korekce) pseudovzdáleností, které jsou připojeny k měření na určovaných bodech, respektive opravy délek základen. Oprava eliminuje chybu vzniklou při průchodu signálu atmosférou a chybu z nepřesnosti určení efemerid družic. Podle toho, kdy je zaváděna, rozlišujeme metody v reálném čase a post-procesní metody. Relativní metody využívají fázová měření. (HÁNEK, 2008)

#### **4.4.4. Souřadnicový systém**

Pro účely GPS je v současnosti definován souřadnicový systém WGS- 84 definovaný geometrickými a dynamickými parametry. (RATIBORSKÝ, 1996)

Jedná se o vojenský souřadnicový systém používaný státy NATO (Severoatlantické aliance). Referenční plochou je elipsoid WGS- 84. Použité kartografické zobrazení se nazývá Univerzální Transverzální Mercatorovo. Systém má počátek v hmotném středu země (s přesností cca 2 m)- jedná se o geocentrický systém. Počátek a orientace jeho os X, Y, Z jsou realizovány pomocí 12- ti pozemních stanic se známými přesnými souřadnicemi, které nepřetržitě monitorují dráhy družic systému GPS- NAVSTAR. (PLÁNKA, 2006)

Ve WGS- 84 jsou měřeny všechny družicové body nových geodetických polohových základů a ZhB. Družicové sítě jsou vedeny v ETRS 89 (Evropském terestrickém referenčním systému 1989) a jsou zpravidla transformovány do S-JTSK. Družicový systém WGS- 84 slouží krom vojenských aplikací především k navigaci v letecké, lodní a pozemní dopravě. (NEVOSÁD, 2005)

#### **4.4.5. Přesnost systému**

Přesnost družicových měření se udává obdobně jako u délek měřených elektrooptickými dálkoměry. (BÁRTA, 2005)

Jako každé měření je i měření GPS ovlivňováno systematickými a náhodnými chybami. Systematické působení vykazují chyby vznikající při šíření

32

signálu ionosférou a troposférou. V těchto vrstvách atmosféry samozřejmě není vakuum a tak zde dochází ke zpoždění signálu. K minimalizaci tohoto jevu se používají opravy vypočtené na základě troposférických a ionosférických modelů. Nahodilou chybou je tzv. multipath. Jedná se o vícenásobné šíření signálu GPS, způsobené odrazem o zemský povrch, střechy budov nebo jiné předměty. Přesnost určení polohy ovlivňuje geometrická konfigurace použitých družic během seance. Čím lepší konfigurace, tím větší přesnost. (HÁNEK, 2007)

V současnosti se maximální dosahovaná přesnost v určení relativní horizontální polohy pohybuje v rozmezí 1- 3 mm (v závislosti na vzdálenosti referenční stanice a době observace). (ŠVÁBENSKÝ, 2006)

#### **4.4.6. CZEPOS**

Czepos (Česká síť permanentních stanic pro určování polohy) je síť aktivních permanentních stanic určených technologií GNSS, rovnoměrně rozmístěných na území ČR. Síť byla dobudována koncem roku 2005. Obsahuje 27 permanentních stanic rovnoměrně rozmístěných na území ČR (ve vzájemné vzdálenosti cca 60 km) a dále 27 stanic zahraničních sítí. Stanice poskytují korekční data, na základě kterých je vyhodnocena poloha a výška určovaného bodu. Czepos využívají zejména uživatelé přesných geodetických GNSS přijímačů, kde lze prostřednictvím služby dosáhnout centimetrové až sub-centimetrové přesnosti. CZEPOS lze využít jak pro RTK aplikaci, VRS, DGPS (diferenční globální polohový systém), tak i pro postprocessing vyhodnocení (vyhodnocení v kanceláři, zpracování). Czepos spravuje a provozuje Zeměměřický úřad jako součást geodetických základů ČR. (http://czepos.cuzk.cz)

## **4.4.7. Zaměření určovaných bodů metodou GNSS RTK**

Pro vlastní zaměření pomocných bodů, které měli nadále sloužit jako stanoviska pro následné měření, jsem využil metody GNSS RTK, tedy měření daných bodů pomocí přenosné aparatury GNSS.

Použitá GNSS aparatura se sestávala ze tří segmentů, a to "modemu", "kontroleru" a "antény". Modem zajišťoval internetové připojení po čas měření. Kontroler slouží jako příruční počítač, veškerá manipulace, jako tvorba zakázky, výběr metody měření, vlastní měření a ukládání se provádí právě přes tuto konzoli. Anténa, čili hlava GNSS slouží k přijímání GNSS signálu a slouží jako vlastní určovaný bod. K anténě se tedy provádí veškerá měření.

Před vlastním měřením jsem si nejdříve v prostředí kontroleru, jenž fungoval na operačním systému Windows, vytvořil zakázku pro můj projekt. Do této zakázky se mi následně ukládala veškerá data, která jsem po dobu měření měřil. Během vytváření zakázky jsem si musel zvolit souřadnicový a výškový systém, v kterém bude vlastní měření probíhat. Zde jsem zadal souřadnicový systém S-JTSK a aktuální výškový systém Bpv. S takto připravenou zakázkou jsem mohl přistoupit ke konečnému měření jednotlivých pomocných bodů. Nyní jsem postupně pozapínal modem, kontroler i anténu, musel jsem počkat na jejich společnou synchronizaci a poté jsem se přes prostředí kontroleru dostal ke konečné fázi měření bodů.

Jelikož je nutnost při měření metodou GNSS mít kontrolu tohoto měření, tak se toto měření opakuje s časovým posunem, kdy dochází k posunu družic a polohové i výškové souřadnice jsou tedy měřeny podruhé jako kontrola, tak jsem využil možnosti softwaru zapůjčené GNSS aparatury a již při číslování bodů jsem se držel určitého postupu. Tento postup se skládal z volby číslování bodů během prvního a následně pak kontrolního měření. Během prvního měření jsem první měřený pomocný bod očísloval jako "4001.1" s kódem "or4001". Během kontrolního měření jsem ten samý bod očísloval jako "4001.2" a kódem opět "or4001", tímto jsem po následném zaměření a uložení těchto bodů dosáhl toho, že se automaticky porovnali a vyrovnali měřené polohové a výškové souřadnice těchto bodů. Tento postup číslování bodů jsem opakoval po celou dobu měření.

Nicméně měření GNSS se nesestává jen z volby číslování měřených bodů, následně jsem pro toto měření musel vybrat metodu, kterou tento bod budu určovat. Zde jsem zvolil metodu RTK, což je rychlá metoda sestávající se z 5- ti vteřinové délky měření, která svou přesností splňuje požadovanou souřadnicovou a výškovou přesnost určovaného pomocného bodu. Následně jsem již nastavil výšku antény, která byla po dobu měření konstantní, a to 2 m, tato výška byla volena k závitu, na který se anténa upevňuje. Na pravé straně displeje kontroleru byly viditelné informace o síle signálu a počtu dosažených družic. Počet družic dosahoval po čas měření od 7- mi k 18- ti. Nyní jsem již jen potvrdil příkaz k měření bodu, během kterého jsem GNSS aparaturu udržoval ve svislici pomocí krabicové libely. Po ukončení měření požadovaného bodu jsem byl vždy obeznámen o jeho zaměření. Po tomto potvrzení jsem již jen přikročil k uložení zjištěných polohových a výškových souřadnic.

Tento postup jsem opakoval u každého jednotlivého určovaného pomocného bodu a následně i během kontrolního měření takto měřených bodů.

V rámci této fáze projektu docházelo k občasným situacím, kdy jsem musel některé body měřit vícekrát z důvodu ztráty družic, či internetového signálu. Tato měření jsem prohlásil za závadná a nevhodná, vzhledem k naměřeným výsledkům k využití v rámci tohoto projektu. Proto jsem tato měření již v terénu eliminoval, a to tak, že jsem naměřené hodnoty neuložil a měření jsem opakoval. Vlastní měření pro vybudování sítě pomocných bodů bylo prováděno ve dne 8. 9. 2016.

## **4.5. Metoda tachymetrie**

Tachymetrie je jednou ze základních metod mapování. (NEVOSÁD, 2000)

Při této metodě se současně určuje poloha i výška všech potřebných podrobných bodů. Proto se velmi často používá nejen pro vyhotovení výškopisného, ale zároveň i polohopisného plánu. Její název je řeckého původu a značí v doslovném překladu rychloměřictví. Vyjadřuje poměrnou rychlost měřických prací v terénu. (BLAŽEK, 2004)

Tato metoda má nižší přesnost oproti ortogonální metodě nebo nivelaci, ale plně vyhovuje pro většinu požadavků technické praxe. Předností je účelnost a hospodárnost postupu. (POKORA, 1984)

Všechny podrobné body jsou zaměřeny ze sítě tzv. tachymetrických stanovisek, a to polohově polární metodou, tj. směrníkem orientovaným ke spojnici dvou sousedních stanovisek a vzdáleností, výškově jsou určeny trigonometricky. Hustota i tvar sítě jsou závislé na přehlednosti terénu a na použitém přístroji pro měření délek. (BLAŽEK, 1997)

Současné univerzální přístroje mají oproti dřívějším tachymetrům řadu předností: vysokou přesnost, velkou rychlosti měření, ukládání měřických výsledků na paměťová média, řadu programů a softwarů na zpracování výsledků atd. (NEVOSÁD, 2004) Ovšem i tady platí, že je nutná velká pečlivost všech prací, neboť každý podrobný bod je měřen jen jednou a na jeho určení není žádná kontrola. (MARŠÍK, 2002)

Body, na něž se nemůže postavit lať přímo, se určí ortogonálním doměřováním krátkou kolmicí k spojnici vhodně zvoleného a polárně určeného bodu se stanoviskem, nebo doměřením vzdálenosti od polárně určeného bodu, zvoleného na paprsku k určovanému bodu od stanoviska, anebo od bodů určených polárně v prodloužení zaměřované hranice. Body nedosažitelné ani z jednoho stanoviska, nebo vynechané se doměří ortogonální metodou napojením měřické přímky na body spolehlivě určené. (CÍSAŘ, 1970)

Měřická skupina pro tachymetrické měření má obvykle složení, že vedoucí skupiny řídí celé měření, navrhuje síť stanovisek. Při tachymetrování určuje postup prací, tzn., že volí podrobné body zaměření, kreslí tachymetrický náčrt. Technik, obsluhuje přístroj a zapisuje (není-li zapisovatel, nebo nemá-li přístroj s registrací dat) naměřené údaje. Pomocník, signalizuje body určené vedoucím skupiny k zaměření. Technik zcentruje a zhorizontuje přístroj na stanovisku a změří pásmem, nebo dvoumetrem výšku přístroje. Osnovu vodorovných směrů orientuje alespoň na dvě sousední stanoviska, na jedno z nich může nastavit nulu vodorovného kruhu. Před započetím podrobného měření je vhodné zacílit na jakýkoliv jednoznačně identifikovatelný bod a poznamenat si čtení na vodorovném kruhu. Po skončení měření na stanovisku opět zacílíme na tento bod a zkontrolujeme, jestli nedošlo v průběhu měření ke změně postavení přístroje. Postupně se pak zaměřují jednotlivé podrobné body. Tyč s hranolem stavíme na jednotlivé podrobné body a svislost jejího postavení kontrolujeme s ní pevně spojenou krabicovou libelou. (VONDRÁK, 2004)

Naměřené hodnoty se zaznamenávají registračním zařízením nebo se zapisují do zápisníku podrobného měření. Formu zápisníku je možno přizpůsobit konkrétnímu zpracování dat při výpočtech souřadnic. Jeden zápisník může obsahovat naměřené hodnoty pro více měřických náčrtů, pokud tím není znesnadněna orientace v naměřených datech. Je-li potřeba pro jeden měřický náčrt založit více zápisníků, doplní se v jeho rámci číslo zápisníku poddělením. Název souboru registrovaných naměřených hodnot obsahuje číslo zápisníku, přitom místo lomítka se použije podtržítko. (Návod pro obnovu, 2015)

## **4.5.1. Volba podrobných bodů**

Správný výběr podrobných bodů, které se polohově i výškově zaměří a jsou základem pro vlastní vyhotovení výškopisného plánu, hraje u tachymetrie velkou roli, neboť výrazně ovlivňuje výslednou kvalitu výškopisu. Dát jednoznačný a přesný návod k tomuto výběru je obtížné, lze stanovit pouze obecné zásady. Konečný výběr podrobných bodů v té či oné lokalitě je svým způsobem dán
osobním pohledem na terén a jeho ztvárnění je věcí pracovníka, který za měřické práce zodpovídá (subjektivní vliv vedoucího měřické skupiny).

Obecné lze říci, že podrobné body je třeba volit:

- Nejprve na význačných čarách terénní kostry, jimiž jsou hřbetnice, údolnice, úpatnice (paty) svahu a hrany, ať již přirozené či umělé, tvarové čáry apod.
- Na význačných bodech terénní kostry, k nimž patří vrchol kupy, dno dolíku, vrchol sedla, body spočinku apod.
- Všude tam, kde terén mění svůj sklon především ve směru největšího spádu (spádnice) a situační čára svůj směr.

V pravidelném, málo členitém terénu, kde jsou čáry a body terénní kostry jednoznačně patrné a kde nelze uplatnit předchozí zásady pak v pravidelných vzdálenostech ve formě čtvercové sítě. Vzdálenosti podrobných bodů jsou pak odvislé od měřítka vyhotovovaného plánu. Tak např. pro měřítko 1: 1 000 ve vzdálenostech 30- 40m, pro měřítko 1: 500 ve vzdálenostech 15- 20m apod. (BLAŽEK, 1997)

Pro obsah zadaného tematického plánu velkého měřítka, jsem v rámci projektu musel zpracovat polohovou, ale i výškovou situaci v zadané lokalitě. Musel jsem se tedy zabývat vhodnou volbou podrobných bodů, které by, po zpracování dat a vlastní tvorbě mapy, věrně zachycovali polohopis a výškopis univerzitního areálu.

Pokud šlo o samotný terén, pak pokud nedocházelo v této oblasti k terénním útvarům, volil jsem body tak, že tvořili pravidelnou síť bodů po přibližně 15- ti metrech. Během měření se však s takovými ideálními podmínkami skoro nepotkáme, tedy i v rámci tohoto měření jsem musel zaměřovat různé prvky terénní kostry. Šlo především o různé svahy. V situaci, kde jsem během měření narazil na takovéto podmínky, jsem podrobné body volil na patě svahu a poté na vrcholu svahu. Další podrobné body bych volil například uprostřed délky svahu, ale v rámci projektu jsem se nesetkal s delšími svahy, kde by to bylo potřebné. Dalšími prvky místní terénní kostry byly strouhy, které lemovali místní komunikaci. Zde jsem volil podrobné body tak, že jsem zaměřoval, v příčném řezu, vrchol, střed strouhy a opět vrchol. Pokud šlo o počátek strouhy, vkládal jsem ještě jeden podrobný bod na ose strouhy v rovině okolního terénu.

Pro znázornění místní situace zástavbou jsem zaměřoval vše, co bylo spojené se zemí tzv. pevným základem. Převážně se jednalo o budovy, kde jsem zaměřoval rohy budov. Pokud tu byla možnost, měřil jsem i vnitřní rohy budov, ne vždy však šli zaměřit pomocí odrazného hranolu. Následně jsem takto vynechané neměřené body doměřoval pomocnými metodami (viz. kapitoly- 4.6. Metoda konstrukčních oměrných a 4.7. Ortogonální metoda). Dále jsem zaměřoval veškerou místní cestní síť. Podrobné body u cest a komunikací jsem volil na styku obrubníků s okolním terénem. V rámci zadané lokality byla průměrná výška obrubníků lemující cesty a místní komunikace 10 cm. Dalšími podrobnými body jsem zaměřoval veškeré ostatní vybavení areálu jako je veřejné osvětlení, dopravní značky, místní cedule, závory, cedule, lavičky, hydranty, kanály, aj. V neposlední řadě jsem pak zaměřoval místní floru, z níž jsem zaměřoval jednotlivé listnaté a jehličnaté dřeviny, nižší dřeviny (křoví) a jejich shluky.

#### **4.5.2. Číslování podrobných bodů**

Podrobné body se označují příslušností ke katastrálnímu území a devítimístným číslem ve tvaru ZZZZZCCCC, kde ZZZZZ je číslo měřického náčrtu a CCCC je pořadové číslo podrobného bodu v rámci měřického náčrtu v rozmezí od 1 do 3999.

Podrobné body obsahu využitelného podkladu určeného v S- JTSK se obvykle nepřečíslovávají a jejich čísla se v měřickém náčrtu zpravidla neuvádějí, uvede se pouze číslo ZPMZ. Nově zaměřené kontrolní a identické body využitelného podkladu se uvádějí v měřickém náčrtu i v zápisníku se svými původními čísly. V případě využití podkladu, který dosud neměl přiřazeno číslo ZPMZ nebo nebyl určen v S- JTSK, je tomuto podkladu přiřazeno nové číslo v řadě ZPMZ. V rámci jednoho ZPMZ lze očíslovat i body z více využitelných podkladů. (Návod pro obnovu, 2015)

Číslování jednotlivých podrobných bodů jsem prováděl dle "Návodu pro obnovu". První měření podrobný bod byl číslo 000001. Číslování jednotlivých podrobných bodů jsem prováděl postupně až do čísla 000001725, včetně. Tyto podrobné body byly měřeny pomocí metody tachymetrie. Pomocnými metodami jsem pak doměřoval body, které byli v terénu tachymetrií nedosažitelné, nebo neviditelné. Tyto body jsem pro lepší přehlednost začal číslovat od čísla 000002001, včetně, až do 000002051, včetně. U podrobných bodů, stejně tak jako u pomocných bodů jsem v rámci dalších prací nepracoval s předčíslími bodů, tudíž, jsem sloupec

předčíslí ve výpočetním programu opět vypl. Předčíslí se mi tedy v jednotlivých protokolech nezobrazují.

#### **4.5.3. Zaměření podrobných bodů metodou tachymetrie**

Tachymetrie je vysoce efektivní metoda, která umožňuje současného měření polohopisu a výškopisu a zároveň v dostačující kvalitě.

Před vlastním měřením jsem si v zapůjčené totální stanici vytvořil zakázku pro tento projekt. Tím jsem docílil toho, že v průběhu měření, kdy budu pracovat pod touto zakázkou, se mi budou veškerá jednotlivá měřená data automaticky ukládat (viz příloha č. 11) a tím odpadá nutnost vést si ručně psaný zápisník, jenž by snižoval efektivnost tachymetrické metody jako metody rychloměřictví.

Na každém jednotlivém stanovisku se zcentroval a zhorizontoval stroj. Následně se změřila výška totální stanice, čili svislá délka mezi pomocným bodem, který tvořil stanovisko a točnou osou dalekohledu. V prostředí totální stanice se vybralo aktuální stanovisko ze seznamu souřadnic pomocných bodů, které jsem si dříve změřil metodou GNSS, zpracoval v geodetickém softwaru Groma a následně vložil do vytvořené zakázky mého projektu. Ke zvolenému stanovisku se připsala aktuální výška totální stanice. Po takovémto nastavení úvodních dat se přistoupilo k zaměření orientačních směrů. Pro metodu tachymetrie je dostačující jeden orientační směr měřený pouze v první poloze měřického přístroje. Během měřických prací jsme však orientační směry měřili v obou polohách měřického přístroje a orientovali jsme se k všem viditelným dosažitelným známým pomocným bodům. Tímto jsem měl dostatečnou kontrolu správnosti měření a během výpočetních prací jsem tak i zpřesnil polohu podrobných bodů tohoto měření.

Vlastní měření situace metodou tachymetrie bylo prováděno ve dnech od 28. 9. až 1. 10. 2016, včetně. Během měření mi asistoval zkušený geodet Bc. Vladimír Čtvrtník. Práce byly rozděleny tak, že obsluhoval zapůjčenou totální stanici, během čehož jsem volil jednotlivé podrobné body a ve svislici pomocí krabicové libely na ně stavil odrazný hranol na výtyčce. Na počátku měření na jednotlivém stanovisku jsem stavěl odrazný hranol na pomocné body se známými souřadnicemi. Tím jsme zaměřili orientační směry a dále jsem již mohl pokračovat měřením bodů podrobných. Během měření jsme se vzájemně dorozumívali pomocí krátkovlnných vysílaček. Bylo to nutné z toho důvodu, že jsem vždy hlásil aktuální výšku odrazného hranolu nad voleným podrobným bodem. Taktéž ale také proto, že jsem

se rozhodl využít potenciál tzv. kódového měření, kdy jsem každému jednotlivému bodu přiřadil zkratku (viz. tab. č. 1). K tomuto kroku jsem přistoupil proto, že to usnadní práci během zpracovávání dat a během tvorby grafiky tematického plánu o desítky hodin. Každý jeden bod byl tedy takto přiřazen do skupiny bodů se stejným kódem. Během měření jsem postupně doplňoval měřický náčrt o postupu měření a nutnosti doměřit konkrétní body. Na konci měření na daném stanovisku jsme opět zaměřili orientační směry. V průběhu měřických prací občas docházelo k tomu, že na některý podrobný bod nebyla viditelnost. Pokud toto nastalo a odrazný hranol bylo možné postavit v blízkosti podrobného bodu, využil jsem pro tuto situaci funkci totální stanice "kolmice", nebo "doměrek". Kolmice, této funkce bylo užito pro zaměření podrobných bodů, které se spojnicí totální stanice a odrazného hranolu svírali pravý úhel. Pro zaměření podrobných bodů, které ležely na prodloužené spojnici totální stanice a odrazného hranolu, se pak využila funkce doměrek. Takto jsme jednali na všech stanoviscích.

| zkratka |                     | zkratka |                  |
|---------|---------------------|---------|------------------|
| ce      | cesta               | msl     | sloupek          |
| ced     | cedule              | 0R      | orientační směr  |
| elroz   | elektrická rozvodna | plot    | plot             |
| hydrant | hydrant             | puzav   | plynový uzávěr   |
| jst     | jehličnatý strom    | rh      | roh budovy       |
| kamen   | kamen               | sachta  | šachta           |
| kan     | kanál               | sl      | sloup            |
| kos     | koš                 | stav    | stavba           |
| krovi   | nižší dřeviny       | strouha | strouha          |
| la      | lampa               | vuzav   | vodovodní uzávěr |
| lav     | lavička             | zavora  | závora           |
| louka   | louka               | zidka   | zídka            |
| lst     | listnatý strom      | zn      | značka           |

Tab. č. 1- Seznam zkratek; zdroj: vlastní

# **4.6. Metoda konstrukčních oměrných**

Tato metoda se používá pro zaměřování pravoúhlých výstupků objektů a neviditelných rohů. Dané body jsou vždy dva a to první a poslední, přičemž jsou dané v souřadnicích. První oměrná má vždy znaménko "+", druhá oměrná již může mít znaménko "+" i "-" podle toho, leží-li třetí bod od spojnice prvého a druhého vpravo či vlevo. (NEVOSÁD, 2000)

Metodu konstrukčních oměrných jsem využil jako metodu pomocnou, doplňující měření pomocí metody tachymetrie. Touto metodou jsem doměřoval neviditelné, či nedosažitelné podrobné body ze zvolených stanovisek. Tady se jednalo převážně o vnitřní rohy budov, které byly sevřené mezi dvěma zdmi pod pravým úhlem, a tudíž zde byla nemožnost řádného využití odrazného hranolu a měření na něj. U této metody se musí počítat s tím, že každý bod, který se zde objeví je bod, kde se potkávají spojnice okolních bodů pod pravým úhlem. Pro tuto metodu jsme museli měřickým pásmem změřit vodorovnou vzdálenost mezi dvěma danými polohově známými body. Toto nám určí směr měření, pak jsme měřili jednotlivé délky stran budov a končili jsme opět na daném, souřadnicemi známém bodě. Je třeba si však uvědomit, že pomocí této metody je možnost doměřit jinak nedosažitelné podrobné body, avšak s tím, že tyto body nebudou určeny výškově, ale pouze polohově.

### **4.7. Ortogonální metoda**

Při ortogonální metodě je poloha podrobného bodu dána pravoúhlými souřadnicemi, staničením a kolmicí, vzhledem k měřické přímce. (SKOŘEPA, 1999)

Metoda pravoúhlých souřadnic (ortogonální metoda) se s výhodou používá při zaměřování polohopisu v rovných úzkých ulicích, ve stísněné zástavbě apod. Podrobné body se určují pravoúhlými souřadnicemi, vztaženými k měřické přímce připojené na pevné body měřické sítě. Jde tedy o místní souřadnicový systém, který má počátek v jednom z bodů měřické přímky, přičemž osa x splývá s měřickou přímkou a osa y je na ní kolmá. (MARŠÍK, 2002)

Ortogonální metodu jsem využil jako doplňkovou metodu pro doměření situace v terénu. Na zkonstruované měřické přímce jsme měřickým pásmem doměřovali jednotlivá staničení, neboli vodorovnou vzdálenost od počátku měřické přímky po patu kolmice, která spojovala určovaný podrobný bod s měřickou přímkou a jednotlivé kolmice, čili vodorovnou vzdálenost od podrobného bodu k příslušnému staničení. Je třeba si však opět uvědomit, že takto měřené podrobné body jsou určeny opět jen polohovými souřadnicemi, nikoliv však souřadnicemi výškovými.

Doplňkové metody byly měřeny 2. 10. 2016.

# **4.8. Metoda kontrolních oměrných**

Kontrolní oměrné jsou přímo měřené vzdálenosti (zpravidla pásmem) mezi dvěma podrobnými body (určenými jinou metodou). Zápis je možno provádět dvojím způsobem- buď zápisem řetězce oměrných, jež vzájemně sousedí, anebo zápisem vzájemně nezávislých oměrných. (MARŠÍK, 2002)

Na závěr veškerého měření jsem vybral náhodně zvolené strany budov pro kontrolní měření pomocí metody kontrolních oměrných. Pro tuto metodu jsme opět použili měřické pásmo a měřili jsme vodorovné délky stran budov. Tuto metodu jsem použil pouze pro kontrolu správnosti předcházejících měření. Porovnal jsem tak vždy délku vypočtenou ze souřadnic dříve měřených podrobných bodů a přímo měřenou délku měřickým pásmem. Rozdíly, mezi k sobě náležícími hodnotami délek stran budov, se musí vejít do náležitých mezních odchylek.

Metoda kontrolních oměrných byla taktéž měřena 2. 10. 2016.

# **5. Výpočetní práce**

Výpočty jsou nejčastěji prováděny prostřednictvím geodetických programů (Geus, Groma, Kokeš). Tyto programy přečtou měřená data z univerzálních elektronických teodolitů a vypočtou souřadnice (y, x, z), a tím je možné dále, např. pomocí programu Atlas či Kokeš, vyhotovit digitální model terénu. Práce se tím podstatně urychlí. (BLAŽEK, 1997)

Při výpočtu souřadnic se zpracují všechny naměřené údaje včetně oměrných a jiných kontrolních měr. Ze vstupních údajů se vypočtou souřadnice podrobných bodů a testuje se dodržení mezních odchylek. (MARŠÍK, 2002)

Vstupními údaji pro výpočet souřadnic pomocných a podrobných bodů jsou seznam souřadnic užitých bodů a zápisníky nebo registrované výsledky podrobného měření. Při výpočtu souřadnic se zpracují všechny naměřené údaje, včetně oměrných a jiných kontrolních měr. Ze vstupních údajů se vypočtou souřadnice pomocných a podrobných bodů a testuje se dodržení mezních odchylek. Případy překročení mezních odchylek se analyzují a chyby se opraví. Při vícenásobném určení podrobných bodů, nejsou-li překročeny mezní odchylky, se výsledné souřadnice počítají aritmetickým průměrem. Vážený aritmetický průměr lze použít tehdy, budou-li váhy dostatečně odborně zdůvodněny. O průběhu výpočtu se zpracovává protokol, který musí obsahovat nejméně údaje o dosažených odchylkách v určovacích obrazcích měřické sítě (např. v polygonových pořadech), při vícenásobném určení souřadnic bodů a při porovnání oměrných a jiných kontrolních měr s hodnotami vypočtenými ze souřadnic. (Návod pro obnovu, 2015)

# **5.1. Popis programu Groma**

GROMA je geodetický systém, který je určen ke komplexnímu zpracování geodetických dat od surových údajů přenesených z totální stanice až po výsledné seznamy souřadnic, výpočetní protokoly a kontrolní kresbu. Volbu tohoto programu jsem zvolil na základě vlastních zkušeností a možností synchronizace s programem MicroStation Powerdraft, ve kterém jsem následně plánoval zpracování vlastního grafického plánu.

# **5.2. Výpočet podrobných bodů**

Před vlastním zpracováním měřených hodnot podrobných bodů, jsem musel přednastavit program, tak aby splňoval kritéria, na základě kterých budu nadále pracovat. To zahrnovalo přenastavení programu tak, aby pracoval v hodnotách 3. kvadrantu, tzn., že kladný směr osy "X" směřuje k jihu, kladný směr osy "Y" pak k západu. Dále jsem nastavil jednotky, v kterých budu v programu počítat, a to základní délková jednotka 1 m a základní úhlová jednotka 1 grad (gon). Nyní jsem již měl prostředí programu nastaveno pro budoucí výpočetní úkony.

První věcí bylo, že po zaměření a vyhodnocení pomocných bodů metodou GNSS RTK jsem vyhodnocená data z GNSS kontroleru otevřel jako protokol v prostředí Gromy (viz příloha č. 4). Následně jsem si založil nový seznam souřadnic, kam jsem postupně přepsal polohové a výškové souřadnice jednotlivých pomocných bodů. Tento seznam jsem pak uložil jako typ souboru "gsi", a to z toho důvodu, že jsem tento seznam vložil do paměti totální stanice pod vlastní zakázku, jako základ pro budoucí měření metodou tachymetrie. Tato data tak mi umožnili polohové a výškové připojení na orientační směry a následné zaměření podrobných bodů metodou tachymetrie.

Po tachymetricky zaměřeném území, jsem tato data stáhl z paměti totální stanice. Pro otevření tohoto seznamu měření jsem však opět musel vstoupit do prostředí nastavení programu Groma, kde jsem změnil typ záznamníku na "Leica", dle značky použité totální stanice a formát na "GSI", v kterém tento přístroj pracuje. Následně jsem již tento typ seznamu mohl otevřít a zkontrolovat. V seznamu jsem jako první vyřadil body, které jsem již během měření vyloučil z konečného zpracování, dále jsem překontroloval označení pro stanoviska, orientační směry a podrobné body, a to proto, aby během vyhodnocení zápisníku nedocházelo k možným chybám jen na základě chybného přiřazení bodů. Také jsem překontroloval kódové značení jednotlivých bodů, a to proto, že za použití plánovaných postupů by se mi při špatném přiřazení kódu ztížila práce při tvorbě grafického plánu.

Po dokončené kontrole správnosti hodnot v seznamu měření, jsem již mohl přistoupit ke zpracování tohoto zápisníku. K tomuto kroku jsem využil funkce Gromy "Zpracování zápisníku", kde jsem si vybral z možností zpracování nejprve "Zpracovat měření v obou polohách", z důvodu měření orientačních směrů v první i druhé poloze přístroje a "Zpracovat opakovaná měření", a to proto, že jsem vlastní měření orientoval jak na počátku měření na stanovisku, tak z hlediska kontroly a

zpřesnění i na konci. Tímto krokem jsem tedy mezi sebou vyrovnal orientační směry. Následně jsem opět ve funkci "Zpracování zápisníků" využil možnosti "Redukovat směry", čímž se mi veškeré hodnoty měřených úhlů na stanovisku zmenšili o hodnotu prvního orientačního směru, který je od této chvíle roven nule. Výstupní protokoly z těchto úprav jsem si uložil (viz příloha č. 9). Po takto upraveném zápisníku měření jsem mohl přestoupit k vlastnímu výpočtu polohových a výškových souřadnic jednotlivých podrobných bodů.

V této chvíli, kdy jsem již přistupoval k vlastním výpočtům, jsem ještě otevřel seznam souřadnic pomocných bodů, kde jsem vybral bod "4001" a vložil jsem jej do funkce "Křovák" (viz tab. č. 2). Tímto krokem jsem na veškeré budoucí výpočty použil tzv. "Opravu z kartografického zkreslení" a "Opravu z nadmořské výšky". Tím jsem předešel možné chybě, ke které dochází na základě "meridiánové konvergence", odchylky geografické a kartografické sítě.

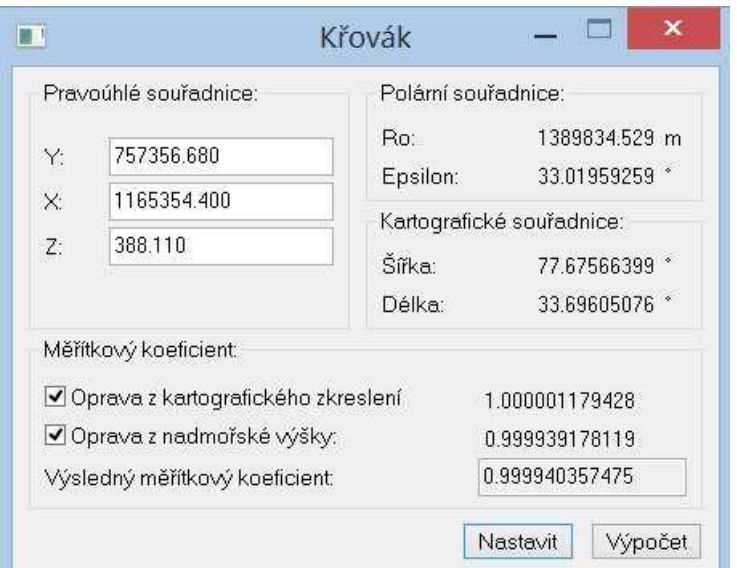

Tab. č. 2- Funkce "Křovák" ; zdroj: vlastní

Nyní po veškerých úpravách zápisníku a přípravách jsem mohl přistoupit k vlastním výpočtům podrobných bodů. K tomuto jsem využil funkci "Polární metoda dávkou". Touto metodou jsem vyhodnotil veškeré měření na všech stanoviscích v jednom jediném kroku. Pouze jsem zvolil příslušný měřický zápisník a vytvořil nový seznam souřadnic, kam se mi vypočtené hodnoty automaticky uložily. Z vyhodnocení zápisníku jsem také uložil protokol, v kterém jsou veškeré informace o výpočtech na daném stanovisku (viz příloha č. 8). Takto jsem vyhodnotil podrobné body měřené metodou tachymetrie.

Pro vyhodnocení metody konstrukčních oměrných jsem využil funkce "Konstrukční oměrné" (viz tab. č. 3). Během tohoto způsobu vyhodnocení podrobných bodů se jednotlivá data vkládají ručně. Abych předešel časové ztrátě způsobené hledáním jednotlivých bodů, vytvořil jsem jednotlivé seznamy souřadnic s již souřadnicově známými podrobnými body pro jednotlivé úseky, které bylo nutno doplnit o měření metodou konstrukčních oměrných. Jako první krok výpočtu bylo vložení již známého podrobného bodu, druhým krokem pak druhého známého podrobného bodu a měřené vodorovné vzdálenosti mezi těmito body. Následně jsem již mohl vkládat měřené, zatím souřadnicové neznámé, podrobné body, a to tak, že jsem napsal vždy příslušné číslo určovaného bodu a měřenou vodorovnou vzdálenost na tento bod se znaménkem "+/-", vzhledem k tomu, zdali směřovala doleva (-), nebo doprava (+) od spojnice předchozích bodů výpočtu. Takto jsem mohl vložit libovolné množství určovaných bodů a mohl jsem postupovat i přes body již známé, které mi zpřesňovali výpočet. Posledním bodem však musel být opět již známý podrobný bod, na kterém se tento výpočet zakončil. Z jednotlivých výpočtů konstrukčních oměrných jsem si vedl protokoly, kde jsou evidovány příslušné odchylky a polohové souřadnice určovaných bodů (viz příloha č. 5). Následně jsem vytvořil nový seznam souřadnic, kam jsem ručně přepisoval souřadnice jednotlivých, v této metodě vypočtených bodů, tato metoda totiž neposkytuje po výpočtu automatické uložení měřených podrobných bodů, ale jen je ukládá do výpočetních protokolů.

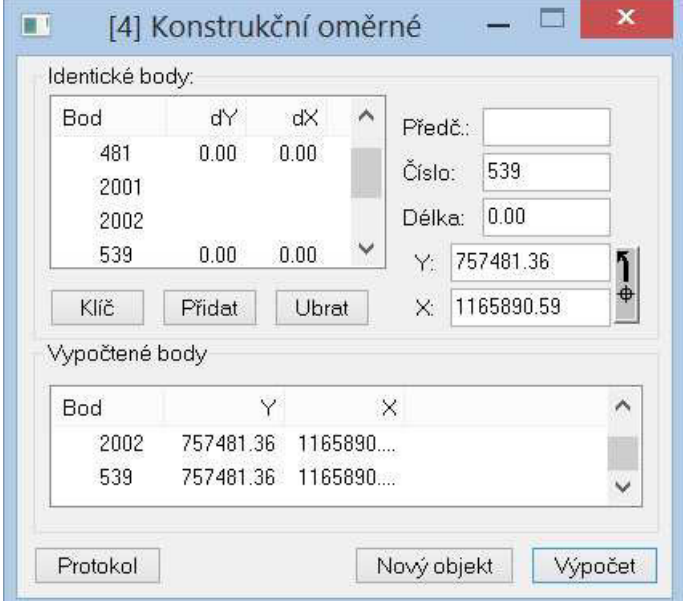

Tab. č. 3- Výpočet metody konstrukčních oměrných; zdroj: vlastní

Další postup výpočtů spočíval v určení souřadnic měřených bodů ortogonální metodou. Pro tento krok jsem v prostředí Gromy využil funkce "Ortogonální metoda" (viz tab. č. 4). Postupně jsem pro tuto metodu vložil první a druhý, již známý, podrobný bod a měřenou vodorovnou vzdálenost mezi nimi, tyto hodnoty mi určovali zvolenou měřickou přímku. Následně jsem již mohl vkládat měřená data, pro určení zatím souřadnicově neznámých měřených podrobných bodů. Těmito daty byly příslušná staničení na zjišťované body a příslušné kolmice doplněné o znaménko "+/-", a to tak, že vlevo od měřické přímky se ke kolmici připsalo znaménko "-", pro kolmici jdoucí vpravo pak znaménko "+". Po vložení všech chtěných zjišťovaných dat jsem potvrdil výpočet a vypočtené souřadnice podrobných bodů se automaticky uložili do otevřeného seznamu souřadnic (viz příloha č. 10). Pro tyto účely jsem si ponechal otevřený předchozí seznam souřadnic, a to z toho důvodu, abych měl veškeré podrobné body měřené pomocnými metodami pospolu. Postupně jsem ukládal jednotlivé protokoly této metody (viz příloha č. 7).

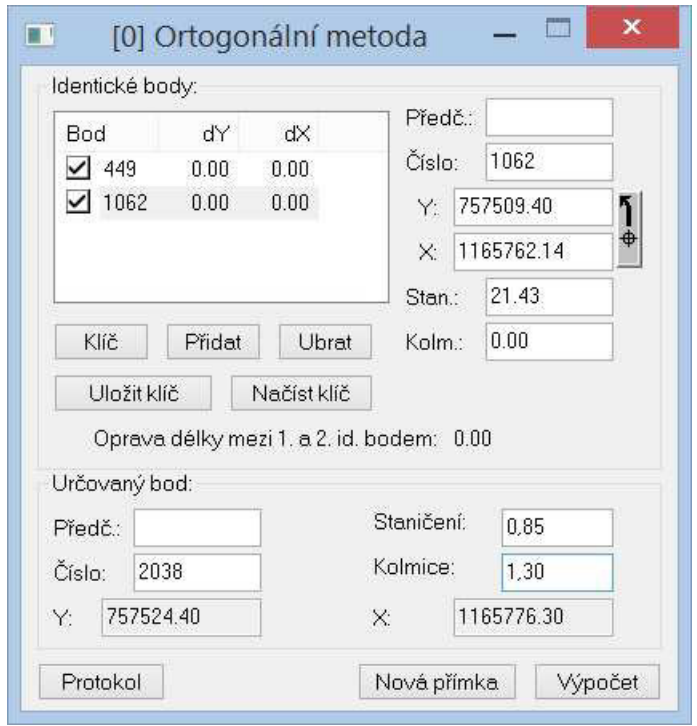

Tab. č. 4- Výpočet ortogonální metody; zdroj: vlastní

Jako poslední výpočetní funkci jsem využil funkci "Kontrolní oměrné" (viz tab. č. 5). Tato funkce, jak už název napovídá, slouží ke kontrole správnosti předchozích měření. Do výpočtu se vkládají známé podrobné body a následně měřená vodorovná vzdálenost mezi nimi. Tímto se nám spočítá odchylka mezi vzdáleností vypočtenou ze souřadnic a měřenou vodorovnou vzdáleností. Výsledky této metody jsem opět ukládal v jednotlivých protokolech (viz příloha č. 6).

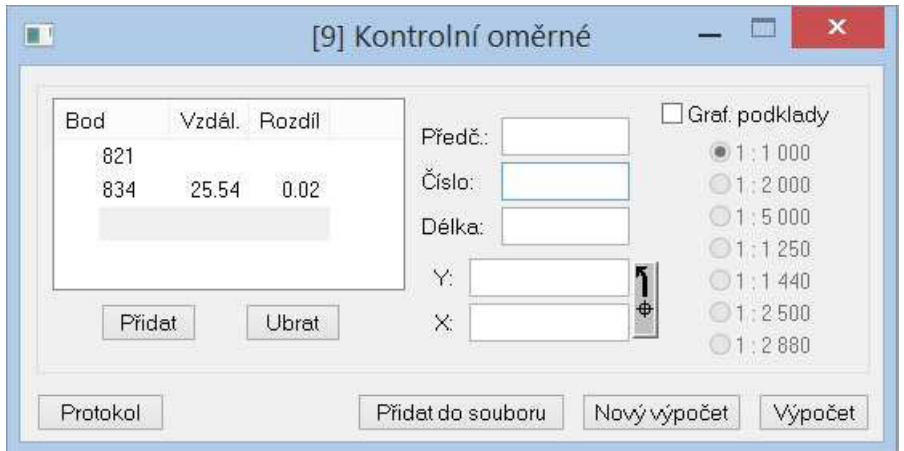

Tab. č. 5- Výpočet metody kontrolních oměrných; zdroj: vlastní

# **5.3. Vyhodnocení přesnosti**

Při výpočtu souřadnic se použijí tyto hodnoty mezních odchylek:

- a) mezní odchylka mezi délkou měřické přímky měřenou a vypočtenou ze souřadnic, nebo mezní polohová odchylka uzávěru pomocného polygonového pořadu  $({o_y}^2+{o_x}^2)^{1/2}$  je dána vztahem 0,012 d $^{1/2}$  + 0,10 [m], kde "d" je délka měřické přímky, spojnice kontrolovaných bodů nebo součet délek v pomocném polygonovém pořadu v metrech,
- b) mezní úhlová odchylka uzávěru pomocného polygonového pořadu je 0,02  $(n+2)^{1/2}$  [gon], kde "n" je počet vrcholových úhlů v polygonovém pořadu včetně bodů připojovacích,
- c) mezní odchylka v orientaci (rozdíl směrníků vypočtených ze souřadnic rozdíl naměřených vodorovných směrů) je 0,08 gon,
- d) mezní odchylka na pomocném bodě v souřadnici (rozdíl mezi dvojím nezávislým určením) je 0,15 m,
- e) pro mezní odchylku "u<sub>d</sub>" mezi přímo měřenou délkou mezi dvěma podrobnými body a délkou vypočtenou ze souřadnic a pro mezní odchylku "u<sub>xy</sub>" v souřadnici na podrobném bodě (rozdíl mezi dvojím určením) se použijí hodnoty stanovené pro kód kvality 3.

Souřadnice se udávají v metrech a zaokrouhlují se na dvě desetinná místa. (Návod pro obnovu, 2015)

Veškeré práce v rámci diplomové práce se uskutečňovali k účelu tvorby tematického plánu velkého měřítka 1: 500. Během uskutečňování těchto prací, tedy během vlastního zaměření univerzitního areálu, nedošlo k překročení mezních odchylek katastru nemovitostí. V rámci měření tachymetrie, kde se tato mezní odchylka opravy orientace rovná hodnotě 0,0800 [g] dosahuje ojedinělé měření k hodnotě 0,0530 [g]. Průměrná hodnota ze všech měřických stanovisek je poté 0,148 [g], tedy hluboce pod nepřekročenou mezní odchylkou. Stejně tak ani u metody konstrukčních oměrných, ani u ortogonální metody nedošlo v žádném případě k překročení mezních odchylek stanovených katastrem nemovitostí. V konečném důsledku mi metoda kontrolních oměrných, u náhodně zvolených stran budov, potvrdila správnost měření.

Délky měřené totální stanicí byly měřeny na 0,001 [m], později zaokrouhleny na 0,01 [m] v programu GROMA. Úhly byly měřeny na 0,0001 [g]. Délky pásmem byly měřeny na 0,01 [m].

Lze tedy říci, že došlo ke kvalitnímu zaměření polohopisu i výškopisu. Přesnost veškerého použitého vybavení pro daný účel je tedy maximálně dostačující.

Po ukončení jednotlivých dílčích výpočtů souřadnic a vyhodnocení přesnosti pomocných a podrobných bodů jsem vyhotovil technickou zprávu (viz příloha č. 2).

# **6. Zobrazovací práce**

Přesnost mapy vyhotovené na základě tachymetrického měření závisí na přesnosti měření, tj. na přesnosti použitých přístrojů a na způsobu určení vzdáleností, dále na zkušenostech měřiče a na způsobu zobrazení podrobných bodů. (MARŠÍK, 2002)

#### **6.1. Tvorba účelové mapy**

Mapy účelové jsou vždy mapy velkých měřítek, obsahující mimo prvků základní mapy také zákres dalších prvků a objektů buď na povrchu, pod povrchem či nad povrchem země, což závisí na účelu, pro který vznikly. Jsou využívány pro plánovací, evidenční, provozní, ale především pro projektové účely. Účelové mapy vznikají ze stávajících map přímým měřením, přepracováním nebo částečným odvozením. Pro jejich tvorbu je nejrozšířenějším polohopisným podkladem katastrální mapa. Jsou zpracovány v souřadnicovém systému S- JTSK a výškovém systému Bpv. (BLAŽEK, 2004)

Volba třídy přesnosti a volba měřítka účelové mapy vychází z účelu, pro který je mapa tvořena.

Účelové mapy se tvoří přímým měřením a zobrazováním, popřípadě přepracováním, nebo odvozením ze stávajících map. V největší míře je třeba využívat základní mapy a výsledky předchozích geodetických a kartografických prací. (ČSN 01 3410, 2014)

### **6.2. Popis programu MicroStation Powerdraft**

MicroStation Powerdraft je modelovací program, který je využíván v různých odvětvích, a to např. v architektuře, stavebním inženýrství, dopravě, státní správě, apod. K volbě tohoto programu na konečné zpracování grafické části projektu jsem přistoupil z mnohaleté zkušenosti s tímto programem a vzájemnou synchronizací mezi ním a použitým výpočetním programem Groma.

Před započetím tvorby výsledné grafiky jsem si musel přednastavit prostředí MicroStationu dle podmínek, za kterých tento program budu využívat. Byly

to opět především základní jednotky výkresu, a to délkové na 0,001 [m] a za úhlové jednotky jsem zvolil grady s přesností na 0,0001 [g]. Dále jsem si upravil prostředí pro vlastní potřebu, tak aby se mi ulehčila práce v něm, to zahrnovalo především různé nastavení nájezdů a výběrů prvků.

# **6.3. Účel a rozdělení účelových map**

Účelové mapy slouží k podrobné lokalizaci jevů a objektů na povrchu, nad povrchem a pod povrchem země. Obsahují prvky základní mapy, předměty šetření a měření stanovené daným účelem. Používají se pro plánovací, projektové, provozní, evidenční, dokumentační a další účely. Dělení účelových map:

- a) účelové mapy základního významu,
- b) mapy podzemních prostor,
- c) ostatní účelové mapy.

Účelové mapy základního významu:

- a) technická mapa města (TMM),
- b) základní mapa závodu (ZMZ),
- c) základní mapa dálnice (ZMD),
- d) základní mapa letiště (ZML)

Účelové mapy se vyhotovují v souřadnicovém systému Jednotné trigonometrické sítě katastrální a ve výškovém systému Balt po vyrovnání. Lze je také vytvořit v místních souřadnicových a výškových systémech. Použitý souřadnicový a výškový systém se vyznačí na všech výsledcích a na dokumentaci mapy. (FIŠER, 2005)

#### **6.4. Obsah účelových map**

Obsah účelové mapy vychází z obsahu základní mapy velkého měřítka a účelu, pro který je vytvořena. Obsahuje body polohového a výškového bodového pole, polohopis, výškopis a popis. (FIŠER, 2005)

#### **6.4.1. Polohopis**

Geodetickým základem polohopisu jsou body základního a podrobného polohového pole a výškopisným základem jsou body České státní nivelační sítě včetně bodů plošných nivelačních sítí.

Polohopisný obsah se doplňuje o tematické složky v rámci kategorií:

- a) stavebních objekt (např. pomníky, mostní váhy, garáže, čekárny dopravních prostředků, telefonní budky, čerpadla pohonných hmot, venkovní schodiště a uvádí se i nadmořská výška prvního podlaží budov, počet podlaží a zákres středu vstupu do objektů),
- b) dopravních objektů a zařízení (např. krajnice, chodníky, osy tramvajových kolejí, zábradlí, svodidla, osy trolejových vedení, tunely, světelná signalizační zařízení),
- c) vodohospodářských objektů a zařízení (např. jímací objekty, nábřežní zdi, vodotrysky, zřídla, úpravny vod, čerpací stanice, trvalá zavodňovací a odvodňovací zařízení),
- d) městská zeleň (nap . cesty se zpevněným povrchem, chráněné stromy, stromy podél komunikací, na nábřežích a na veřejných prostranstvích s rozlišením druhu a s minimálním průměrem kmene 100 mm),
- e) podzemní vedení, zobrazuje se průmět osy vedení na zemský povrch a viditelná zařízení podzemních potrubních a kabelových vedení (tzv. povrchové znaky inženýrských sítí: kanalizační šachty, hydranty, šoupátka, čichačky, vpusti aj.). U kolektorů, průchozích kabelových a potrubních kanálů se zaměří vnitřní líc stěn. Rozlišují se podzemní vedení kabelová, potrubní (tlaková a s volnou hladinou), společná podzemní vedení (kolektory, tvárnicové tratě, atd.),
- f) nadzemní vedení (nap . silová, sdělovací, sloupy, patky příhradových a dalších konstrukcí, potrubí na veřejných komunikacích - teplovody, svítidla). Průběh vedení se určuje spojením středů patek podpěr nebo os stožárů, sloupů, konzol a střešníků. (Fišer, 2005)

Při zaměření podrobných bodů na prvcích polohopisu ve tvaru kruhového oblouku se zvolí tři body, a to na začátku, ve vrcholu a na konci měřeného oblouku. U kružnice se zaměří buď tři body rovnoměrně rozložené na obvodu kružnice, nebo jen střed kružnice s tím, že se změří a do měřického náčrtu vyznačí poloměr. U prvků polohopisu ve tvaru obecné křivky na hranici parcely nebo dalšího prvku polohopisu se vyjádří obecná křivka úsečkami, jejichž délka se volí tak, aby se žádný bod na úsečce od skutečného průběhu hranice neodchýlil více, než připouští ustanovení § 5 odst. 3 katastrální vyhlášky /6/. (Návod pro obnovu, 2015)

Mapové značky jsou také způsobem znázorňování (nikoli zobrazování) polohopisu. Mají být co nejjednodušší, snadné pro rýsování a nesmí se sobě vzájemně podobat tak, aby se snadno zaměnily. Uvádějí se ve značkových klíčích zároveň se zkratkami, barvami a typy písma pro popis. Zkratky jsou zvláštním druhem značek, i když by měly být spíše doplňkem běžných značek. Barvy na mapě jsou rovněž značkami nebo jejich součástmi. Mapové značky se dělí na bodové, čárové a plošné. (CÍSAŘ, 1970)

Po úpravě prostředí MicroStationu a vlastním započetím tvorby výkresu, jsem musel podstoupit úpravu jednotlivých výstupů z výpočetního programu Groma. První co jsem udělal, bylo to, že jsem si rozdělil seznam souřadnic dle jednotlivých kódů bodů a pro každou jednotlivou skupinu kódů jsem vytvořil zvláštní seznam souřadnic. To jsem udělal proto, že na základě těchto seznamů budu později vybírat jednotlivé body a vkládat je do programu MicroStation.

Poté jsem u veškerých výškových souřadnic podrobných i pomocných bodů provedl redukci výšky o hodnotu "380 m", tedy jsem provedl takovou úpravu, kde jsem k jednotlivým hodnotám výškových souřadnic přičetl hodnotu "-380". Tento seznam jsem pak uložil v textovém formátu typu "YXZ". Tento krok jsem provedl proto, abych tyto souřadnice mohl otevřít v programu "TextPad", kde jsem dále celý soubor rozložil na jednotlivé sloupce pro další plánovanou úpravu.

Dalšími kroky je seznam souřadnic upravený tak, že byly jednotlivé výšky bodů přepsány v poli kódu a jednotlivé původní kódy byly smazány. Dále pak byly tyto výšky doplněny o znak "X" v jednotlivých polích tak, aby redukované výšky byly ve formátu "XXX,XXX", tedy byli trojciferné s třemi desetinnými místy (viz obr. č. 2). Toto nám společně s dalším nastavením při vkládání bodů do prostředí MicroStationu zaručí, že bod jako takový, se v mapě zobrazí jako desetinná tečka výšky bodu (desetinná tečka proto, že v prostředí MicroStationu se desetinná čárka zobrazuje jako tečka, a to i ve výsledném výkresu). Po těchto úpravách jsem uložil výsledný soubor opět jako textový dokument typu "YXZ".

| 1  | 757465.20 | 1165914.68 | XX9.71X |
|----|-----------|------------|---------|
| 2  | 757463.84 | 1165917.08 | XX9.72X |
| 3  | 757459.64 | 1165919.47 | XX9.75X |
| 4  | 757455.12 | 1165920.26 | XX9.79X |
| 5  | 757454.24 | 1165920.25 | XX9.80X |
| 6  | 757454.23 | 1165918.06 | XX9.82X |
|    | 757453.42 | 1165918.91 | XX9.89X |
| 8  | 757448.59 | 1165917.92 | XX9.80X |
| 9  | 757439.95 | 1165914.84 | XX9.68X |
| 10 | 757438.82 | 1165917.49 | XX9.68X |
| 11 | 757429.32 | 1165914.10 | XX9.66X |
| 12 | 757412.63 | 1165912.61 | XX9.65X |
| 13 | 757411.43 | 1165911.45 | XX9.64X |
| 14 | 757405.01 | 1165907.61 | XX9.49X |
|    |           |            |         |

Obr. č. 2- upravené výšky do formátu "XXX,XXX"; zdroj: vlastní

Během vkládání jednotlivých skupin bodů do MicroStationu jsem si musel promyslet, které body budou doplněny o mapovou značku a které body pouze vložím a následně mi budou tvořit kresbu, kterou přes ně povedu. Také jsem musel již předem zvolit, o jakou případnou mapovou značku se bude jednat, protože současně s vložením bodů, jsem již hromadně vkládal i mapové značky. Jednotlivé prvky patřící ke konkrétnímu bodu jsem také rozdělil do více vrstev, pro snazší orientaci ve výkresu. Přehled jednotlivých mapových značek naleznete v tab. č. 6. Použité mapové značky jsou nad rámec základní mapy a jsou zvlášť vybrané pro tvorbu tohoto konkrétního tematického plánu. Přehled konečného rozvrstvení výkresu naleznete na tab. č. 7.

| Ŧ                                     | cedule           | P.                       | vod. uzávěr         |
|---------------------------------------|------------------|--------------------------|---------------------|
| $\overline{f}$                        | el. rozvodna     | $-\odot$                 | závora              |
| $\uparrow$                            | hydrant          | $\hat{r}$                | dopr. značka        |
| V                                     | jehličnatý strom | $\sigma$                 | shluk dřevin        |
| $\Theta$                              | socha/kámen      | $\overline{\mathcal{O}}$ | dřevěná bouda       |
| $\Phi$                                | kan, šachta      | ٠                        | zděná budova        |
| $\mathbf{\Pi}$                        | odp. koš         | 11                       | louka               |
| $\Diamond$                            | nižší dřeviny    | $\mathcal{N}$            | park, okr. zahrada  |
| ବ                                     | veř. osvětlení   | $+$                      | bod S- JTSK         |
| Ξ                                     | lavička          | $\sim$                   | kolostav            |
| $\begin{array}{c} \hline \end{array}$ | listnatý strom   | П                        | popelnice           |
| $\boldsymbol{\natural}$               | sloupek          | <b>CONTRACTOR</b>        | kov. ohradník       |
| $\odot$                               | pomocný bod      |                          | ohrada              |
| s                                     | pl. uzávěr       | $\overline{\phantom{a}}$ | plot bez podezdívky |
| $\circ$                               | šachta           |                          | probíhající stavba  |
|                                       | stožár           |                          | strouha             |

Tab. č. 6- seznam použitých mapových značek; zdroj: vlastní

| vrstva č.    |                              | vrstva č. |                       |
|--------------|------------------------------|-----------|-----------------------|
| $\mathbf{1}$ | kresba                       | 23        | výška i ZN- jst       |
| 2            | popis                        | 24        | výška i ZN- kamen     |
| 3            | síť S- JTSK                  | 25        | výška i ZN- kan       |
| 4            | údaje o plánu                | 26        | výška i ZN- kos       |
| 10           | čísla bodů                   | 27        | výška- krovi          |
| 11           | čísla bodů- KONTR. Om., Ort. | 28        | výška i ZN-la         |
| 12           | body vrstev- 11, 13, 14      | 29        | výška i ZN-lav        |
| 13           | výška- CE                    | 30        | výška i ZN- lst       |
| 14           | výška-RB                     | 31        | výška i ZN- msl       |
| 15           | výška- plot                  | 32        | ZN a čísla-stanoviska |
| 16           | výška-stav                   | 33        | výška i ZN- puzav     |
| 17           | výška- strouha               | 34        | výška i ZN- sachta    |
| 18           | výška- zidka                 | 35        | výška i ZN- sl        |
| 19           | výška-louka                  | 36        | výška i ZN- vuzav     |
| 20           | výška i ZN-ced               | 37        | výška i ZN- zavora    |
| 21           | výška i ZN- elroz            | 38        | výška i ZN- zn        |
| 22           | výška i ZN- hydrant          | 39        | výška- shluk dřevin   |

Tab. č. 7- Rozvrstvení výkresu v programu MicroStation; zdroj: vlastní

Vložení bodů, které nejsou doplněny mapovou značkou, probíhalo následovně. V prostředí MicroStationu jsem příkazem "mdl load groma" v příkazovém řádku otevřel výpočetní program Groma. Zde jsem si otevřel seznam souřadnic dříve upravený pomocí programu TextPad. Dále jsem si postupně otevřel jednotlivé seznamy souřadnic skupin bodů, které nebudou doplněny o mapové značky. Následně jsem přes funkci "Označ" referenčně připojil jednu zvolenou skupinu bodů, které jsem chtěl právě vložit a potvrdil příkaz přes "označ body existující v referenčním souboru" (viz tab. č. 8). Tímto krokem se mi zvolené body označili v dříve upraveném seznamu.

Nyní jsem přes nastavení atributů vkládaných bodů v prostředí MicroStationu musel zvolit měřítko, jednotlivá místa a způsob vložení. Měřítko jsem volil 1: 500 jako výsledný grafický výstup. Z možností vkládání, jsem využil "Bod", "Číslo" a "Kód" (viz tab. č. 9). Velikost textu byl vždy nastaven na hodnotu "4,00", což odpovídá ve výsledné mapě velikosti textu 4 mm. V poli bodu jsem jako volbu znaku bodu zvolil znak "tečka" o síle 5. V poli kódu jsem text výšky bodu umístil "uprostřed nahoře", tím jsem spolu s předchozími úpravami dosáhl toho, že se mi podrobný bod zobrazí jako desetinná tečka. Následně po takovémto vložení bodů jsem pomocí funkce "Hledat/ Zaměnit text" upravil text výšky bodů, a to tak, že jsem symbol "X" nahradil mezerou a totéž jsem provedl se symbolem pro desetinnou čárku. Desetinou čárku takto nahradila vložená "tečka" o velikosti 5. Ve výsledném plánu jsou takto podrobné body lépe přehledné a v prostředí MicroStationu lze na tuto tečku využívat tzv. nájezdy, čímž se velmi usnadňuje celková grafická tvorba výsledné mapy.

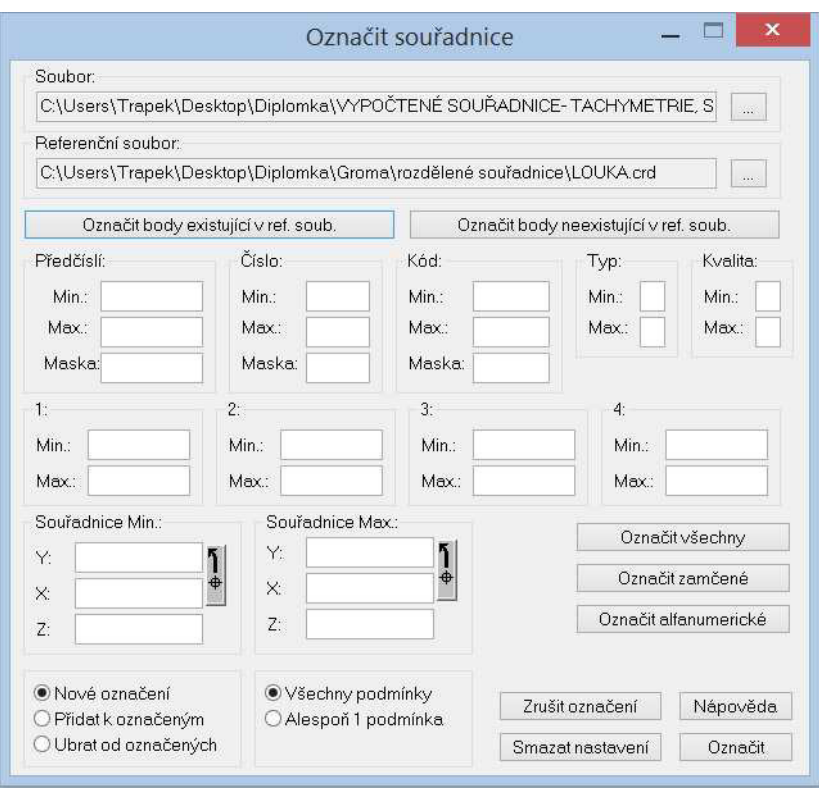

Tab. č. 8- Označení bodů z referenčního souboru; zdroj: vlastní

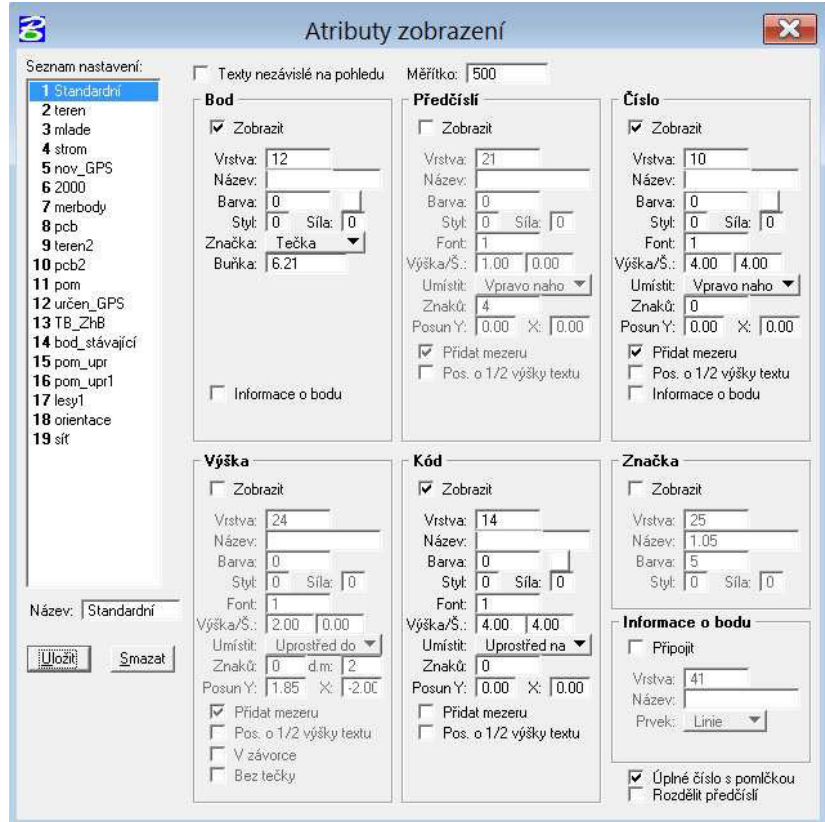

Tab. č. 9- Atributy vkládání; zdroj: vlastní

Pro vkládání bodů, které budou doplněné o mapovou značku, se postupuje stejným způsobem jen s drobnými rozdíly. Během vkládání se v atributech namísto "tečky" zvolí "buňka" o síle 0. V připojené knihovně buněk se poté, dle názvu, vybere požadovaná buňka. Další jedinou změnou pak je během úpravy textu výšky bodu to, že místo desetinné čárky nenahrazujeme jednou mezerou, ale mezerami dvěma. Tento úkon jsme provedli proto, aby se vložená mapová značka, jejíž vztažný bod je vlastním podrobným či pomocným bodem vešla mezi jednotlivé řády výšky bodu.

Nyní jsem mohl přistoupit k vlastní kresbě, která je určena vloženými body. Vždy jsem si ponechal zapnutou pouze vrstvu, jejíž body jsem pro kresbu využíval, např. pro kresbu zástavby vrstvu rohů budov a aktivní vrstvu, v které jsem přímo kreslil, to byla především vrstva č. 1. Pro skoro veškerou kresbu jsem využil plný typ čáry a tloušťce 0. Výjimka byla pouze ohrada, kterou jsem znázornil čárkovanou čarou, kovový ohradník, který jsem znázornil čarou tečkovanou, znázornění situace probíhající stavby čarou čerchovanou a plot bez podezdívky vyvedený plnou čarou doplněnou o značku tvaru "V" podél linie znázorňující tento plot. Pro přehlednost při postupu jsem jako první nejdříve vykreslil místní zástavbu. Poté jsem přistoupil k doplnění zástavby o cestní síť. V těchto krocích jsem již využil i podrobné body zaměřené pomocí doplňkových metod, které jsem vkládal jen jako tečku a číslo bodu, protože takto měřené body postrádají výškové určení. Dále jsem pak kresbu doplňoval o vystižení dalších situací, především pak plotů, stavby, zídek, aj.

Na závěr tvorby polohopisu jsem výkres doplnil o jednotlivé mapové značky určující jednotlivou zástavbu a plochy, např. louka, či zděná budova. Nakonec jsem vlastními mapovými značkami, křížky o konečné velikosti 4x4 mm, doplnil výkres o síť S- JTSK. Tato síť je znázorněna zmíněnými křížky, které tvoří čtvercovou síť o délce strany 100 m. Pro zjednodušení tohoto kroku jsem využil funkci "mřížka" a nastavení požadovaného rozestupu. Ke křížku v severozápadním rohu jsem doplnil pravoúhlé souřadnice Y, X v použitém souřadnicovém systému S- JTSK.

#### **6.4.2. Výškopis**

Stejně tak, jako je důležité znát polohopis jednotlivých bodů zemského povrchu, tak se v praxi stále více požaduje uvádět u těchto bodů také jejich výšku nad určitou srovnávací plochou nebo rovinou. Výškou bodu rozumíme svislou vzdálenost bodu od jeho průmětu na nulovou hladinu.

Pro naše území se používá nulová hladinová plocha Balt po vyrovnání, která je odvozena od střední hladiny Baltského moře, podle pozorování na vodočtu v Kronštadtě. Tato hladinová plocha platí od roku 1957. Rozdíl mezi současným Baltským systémem a minulým Jadranským je přibližně -0.400 m. (POKORA, 1984)

Tvar a průběh terénu lze vyjádřit: výškovými kótami, vrstevnicemi a technickými šrafami. Všechny tři způsoby se vhodně kombinují. V zastavěném území (intravilánu) převládají výškové kóty, ve volném, nezastavěném území (extravilánu) se používají především vrstevnice. Šrafy se uplatňují jako doplňkový způsob v obou případech neboť výrazně dokreslují charakter terénu. (BLAŽEK, 2004)

Výškopis jsem vytvářel v prostředí programu AutoCAD Civil 3D.

Pro prostředí AutoCADu jsem si musel nejdříve upravit původní seznam souřadnic tak, že jsem zaměnil sloupec souřadnic "Y" za sloupec souřadnic "X" a doplnil oba tyto sloupce o záporná znaménka, to proto, že prostředí AutoCADu má jinak volené kvadranty. Seznam souřadnic, z kterých se mi budou vykreslovat vrstevnice, jsem musel redukovat o podrobné body, např. "zídky", které nebyly měřeny přímo na terénu a po jejich použití by vrstevnice chybně zachycovaly místní výškovou situaci. Takto upravený zápisník jsem již mohl naimportovat do prostředí AutoCADu.

Následně jsem si zvolil atributy jednotlivých bodů, jejich zobrazení, jako bod, či křížek, nebo barvu. Dle vlastních zkušeností o budoucí přehlednosti, jsem zvolil jako označení daného bodu křížek vyvedený červenou barvou. Další co jsem si mohl vybrat, bylo zobrazení čísla podrobných a pomocných bodů, nebo jejich výšky a jestli chci tyto výšky pro lepší přehlednost během zpracovávání redukovat, či nikoliv. Po kroku vložení bodů, jsem mohl přejít k vlastní tvorbě výškového vyjádření terénu, k tvorbě vrstevnic. K tomu jsem využil funkce trojúhelníková interpolace "TIN", která mi mezi jednotlivými body vytvořila trojúhleníkovou síť, podle které se automaticky vykreslily jednotlivé vrstevnice.

Následně jsem takto připravený výkres uložil a referenčně ho dále připojil do prostředí MicroStationu, kde jsem prováděl další úpravy. Těmito úpravami zpravidla bylo rozrušování jednotlivých vrstevnic a umazání těch částí, které procházeli skrz zástavbu, protínali mapové značky, nebo popis výkresu. Vrstevnice jsem dále doplnil o popis, čili vyjádření výšky jednotlivých vrstevnic. Poslední úpravou vrstevnic bylo zvolení požadované barvy, čili hnědé, která se běžně užívá pro znázornění výškopisné stránky map. Následně jsem pak výkres doplnil o technické šrafy, které jsem použil pro znázornění strouhy, jdoucí podél místní

komunikace před budovou B směrem k severu lokality. Pro tyto šrafy jsem vytvořil vhodnou mapovou značku, kterou jsem pak postupně skládal za sebe.

#### **6.4.3. Popis**

Popis úzce souvisí hlavně s polohopisem a může se podle povahy a umístění dělit na číselný a slovní a obojí na popis v kresbě a mimo kresbu.

K číselnému popisu patří označení stabilizovaných bodů bodového pole a bodů hraničních, jejich nadmořské výšky, relativní výšky u některých drobnějších terénních tvarů, výšky vrstevnic, čísla silnic, kilometrování komunikací, popisná a orientační čísla v základní mapě.

Číselné údaje popisu mimo kresbu obsahují čísla v označení mapových listů, měřítek, souřadnic rohů rámce a souřadnicové sítě, označování rámových rysek polohovými údaji, čísla v mapových přehledech za rámcem, údaje deklinace a konvergence a popis grafických vyjádření na měřítkách a diagramech.

K slovnímu popisu patří názvy státu a správních celků, názvy místní, pomístní a obecná označení.

Názvy místní jsou názvy sídlišť orientačních předmětů v nich (náměstí, nábřeží, ulic sadů, pomníků a veřejných budov).

Pomístní názvy se podle své povahy člení obvykle do 4 skupin: na územní, terénní, názvy vod a názvy předmětů místopisně významných.

Obecná označení blíže doplňují některé zaměřené objekty a vyznačují se na mapě plnými názvy, nebo zkratkami uvedenými ve značkovém klíči.

Popis mimo kresbu- za rámem mapového listu se uvádějí slovní názvy a zápisy, a to: označení některých mapových listů a použitých mapovacích metod, údaje o správních jednotkách a použitých mapových podkladech, názvy geodetických systémů, údaje nivelačních pořadů, základní intervaly vrstevnic, bližší označení doby mapování a reprodukce, označení vydavatele, někdy také udání jmen vyhotovitelů. (CÍSAŘ, 1970)

Popis účelových map uvnitř mapového rámu obsahuje především popisná a orientační čísla domů, názvy a využití budov (škola, restaurace a podobně). Popis vně rámu je stejný jako popis katastrální mapy, je však rozšířený o výškový systém. (HUML, 2001)

Popis vyhotoveného mapového díla se skládá především z místního názvosloví, dále pak popisné tabulky, jejímž obsahem jsou náležitosti zpracovaného mapového díla, dále pak legenda použitých mapových značek, veškeré jednotlivé výšky podrobných bodů a vyjádření polohy křížku sítě S- JTSK v pravoúhlých souřadnicích. Dále pak čísla pomocných bodů stanovisek s doplněním o vyjádření použitých orientačních směrů na daných stanoviscích, čili vyznačení směru na vedlejší stanovisko, využité jako orientační směr. Vyjma výšek podrobných bodů a čísel a značení orientaci u pomocných bodů je veškerý popis ve zvláštní vrstvě. Místní názvosloví je pro lepší přehlednost vyvedeno velikostí textu odpovídajícímu 7 mm. Veškerý ostatní text je vyveden velikostí textu odpovídajícímu velikosti 4 mm. Veškerý popis je orientován k severu, výjimkou je však popis výšky vrstevnic, které jsou orientovány vždy ve směru stoupání a popis vybraného bodu systému S- JTSK, který vyjadřuje polohové souřadnice tohoto bodu, kde jednotlivé osy jsou popsány ve svém kladném směru.

Text popisu je vedený černou barvou, výjimkou jsou pak čísla pomocných bodů, značení využitých orientačních směrů a mapová značka, značící stanovisko, jako taková, pro které jsem použil barvu červenou, ve shodě s "Návodem pro obnovu". Další výjimkou je pak popis výškopisu, který je vyveden barvou hnědou. Pro budovu hospody Na louce je ve výsledné mapě namísto celého názvu použit pro místní názvosloví jen kód "X", a to z důvodu celkové lepší přehlednosti výsledného mapového díla.

# **6.5. Kartografická generalizace**

Obsah mapy, tvořený především půdorysným vyjádřením zájmových objektů nelze zobrazit absolutně geometricky věrně a úplně. Možnosti, respektive stupeň věrnosti grafického znázornění podrobnost je úměrný možnostem grafické rozlišitelnosti, čitelnosti a poměru zmenšení. Hlediska grafické rozlišitelnosti a čitelnosti mapové kresby zde přitom stojí v rozporu s měřítkem mapy. V důsledku těchto skutečností zanedbáváme nepodstatné podrobnosti zájmových objektů a jevů a v kartografických dílech je vyjadřujeme buď zjednodušeným schematickým kartografickým znakem (mapovou značkou), nebo je zcela vynecháme. Kartografická generalizace je zevšeobecňování, výběr a vzájemná harmonizace prvků obsahu mapy a týká se všech map, map velkých měřítek obvykle v menší míře a map malých měřítek ve velké míře. (PLÁNKA, 2006)

Poslední úpravou vyhotoveného mapového díla byla kartografická generalizace. K tomuto kroku jsem musel přistoupit vzhledem k požadovanému měřítku 1: 500 a podrobnému zaměření situace dané lokality. Vhledem k detailně zaměřenému území se při zpracovávání výšky jednotlivých podrobných bodů vzájemně překrývali. Tyto vzniklou situaci jsem musel vyřešit postupným promazáním jednotlivých vybraných výšek bodů (viz obr. č. 3 a 4). Ponechával jsem především, pokud to bylo možné výšky podrobných bodů znázorňující rohy budov. Smazat jsem musel veškeré výšky bodů jdoucí přes vložené mapové značky, jejich přehled je nadřazený popisu mapového díla. V oblastech, kde se seskupují podrobné body a jejich výšky nepřesahují zvolený interval vrstevnic, tedy jejich ubrání neovlivní tvorbu vrstevnic, jsem výšky bodů taktéž promazal. Následně jsem musel upravit kresbu jako takovou, aby znázornění situace, tedy jednotlivé čáry určující například hranici komunikace, nepřebíhaly přes popis, či mapové značky. Toho jsem docílil tak, že jsem jednotlivé čáry, jdoucí přes popis, nebo mapové značky, rozrušil v blízkosti počátku a konce a zvolenou část této úsečky smazal. Veškeré tyto úpravy byly dělány z důvodu zvýšení přehlednosti výsledného mapového díla.

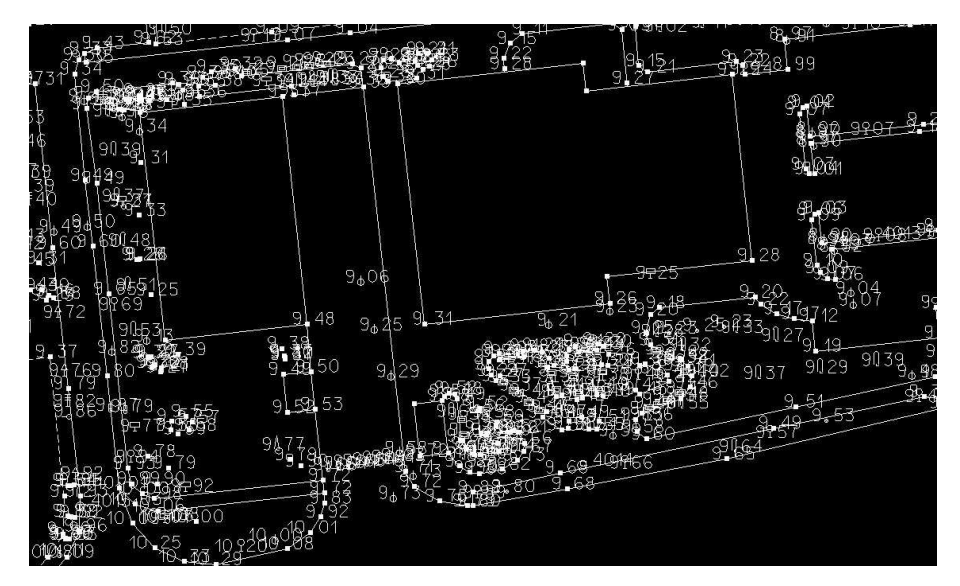

Obr. č. 3- Situace před kartografickou generalizací; zdroj: vlastní

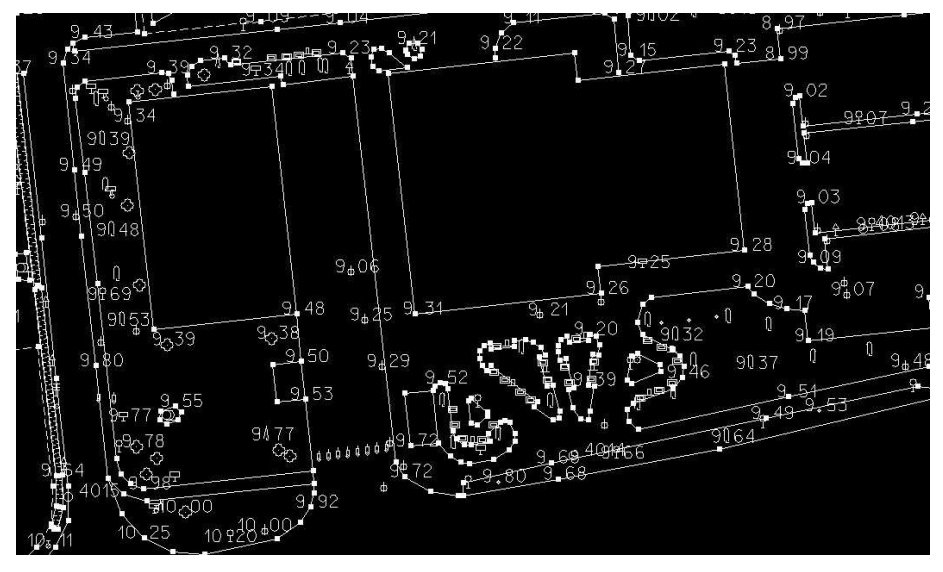

Obr. č. 4- Situace po kartografické generalizaci; zdroj: vlastní

# **7. Závěr**

Předmětem diplomové práce bylo zaměření, zpracování a vyhotovení tematické mapy velkého měřítka v dané lokalitě. Projekt zahrnoval vybudování sítě pomocných bodů za pomoci metody GNSS, které sloužily jako budoucí stanoviska a orientační směry, dále pak následovalo vlastní polohové a výškové zaměření podrobných bodů pro znázornění místní situace metodou tachymetrie. Na základě takto zjištěných, přímo měřených dat, byla vyhotovena přehledná mapa v měřítku 1:500.

Před zahájením vlastního měření byla pro zjištění možných skutečností, které by mohly vlastní měření negativně ovlivnit, provedena rekognoskace. Během této rekognoskace se také provedly práce spojené s cílem navržení pomocné měřické sítě, která bude v následujícím zaměřování lokality využívána pro stanoviska a orientační směry. Pro tyto účely bylo na celém univerzitním areálu vybudováno celkem 35 pomocných bodů tak, aby poskytovaly co nejlepší rozhledové podmínky. Z celkového počtu 35 pomocných bodů jsem však využil pouze 19 těchto bodů pro svou část zadané lokality. Pro měření pomocné sítě bodů metodou RTK GNSS byla použita GNSS aparatura Trimble R4-2. Pro zaměření lokality metodou tachymetrie bylo využito totální stanice "Leica TC 1102".

Během vlastních měřických prací docházelo ke komplikacím způsobeným právě probíhajícími stavebními a zemními pracemi, a to převážně v okolí budovy B. Dalšími komplikacemi byla projíždějící technika. Kvůli umožnění průjezdů techniky musel být stroj několikrát přestaven. Tím se vlastní měření prodloužilo nad rámec vytvořeného harmonogramu prací. Další zdržení na základě těchto průjezdů bylo ve výpočetní části, kde jsem musel upravovat zápisník měření o smazání nepoužitelného měření při přestavbách stroje. Další komplikací, během vybudování pomocné měřické sítě a vlastním zaměřením areálu hlavní měřickou metodou, bylo to, že docházelo k případům, kdy na více frekventovaných místech docházelo ke ztrátě signalizačních kolíků stabilizovaných pomocných bodů. Z toho důvodu docházelo opět ke zpomalení vlastních měřických prací, kdy jsme museli ztracené pomocné body nejprve dohledat. Až poté jsme mohli pokračovat ve vlastním zaměřování lokality, během čehož jsme tyto body doplnili o ztracené stabilizace. Žádný z těchto problémů však neměl negativní vliv na přesnost měření, či zaměření situace v univerzitním areálu.

Výpočetní práce byly realizovány ve výpočetním programu GROMA. Program bez problémů převzal vyhodnocené souřadnice z měření pomocných bodů

metodou GNSS. Během úprav zápisníku měření a vlastními výpočty hlavní měřické metody jsem v tomto programu nenarazil na jediný problém, se kterým bych se musel potýkat. Tento program jsem plně využil i při vyhodnocování měření doplňkovými metodami, a to metodou konstrukčních oměrných a metodou ortogonální, které jsem v rámci měření využil pro doměření podrobných bodů, na které nebyla viditelnost, nebo které byly nedosažitelné. Stejně tak i u kontrolní metody, kontrolních oměrných, kterou jsem využil pro kontrolu předcházejících měření, jsem užil potenciálu tohoto programu.

Výsledné souřadnice jsou určené v referenčním systému S- JTSK (polohový systém) a Bpv (výškový systém). Při zpracování výsledků měření bylo zjištěno, že nedošlo k žádným měřickým, ani výpočetním chybám. To lze usuzovat dle skutečnosti, že během žádného měření nebyly ani zdaleka překročeny mezní odchylky a všechny výpočty proběhly bez chybových hlášení. Podle toho lze usuzovat na vyhovující polohovou a výškovou přesnost nově navržené pomocné měřické sítě a na základě toho také kvality zaměření zadané lokality univerzitního areálu. Grafické zobrazovací práce byly tvořeny v programu MicroStation, vrstevnice byly vytvořeny v programu AutoCAD Civil 3D a poté převedeny opět do programu MicroStation, kde byly následně upraveny.

Výsledný mapový originál (viz příloha č. 3) zobrazuje stav odpovídající datu 2. 10. 2016. V následujících měsících byla oblast mírně pozměněna probíhajícími stavebními činnostmi. Tyto změny byly zapříčiněny především zbouráním budovy hospody Na Louce, která stála před univerzitní budovou B. Z toho tedy vyplývá, že stav, který je zobrazený ve výsledném mapovém originálu částečně neodpovídá současné situaci.

Mapový originál odpovídá všem zadaným i obecně platným kritériím a požadavkům stanoveným pro realizaci takového díla.

#### **Seznam příloh**

- Příloha č. 1 Měřický náčrt (1. a 2.)
- Příloha č. 2 Technická zpráva
- Příloha č. 3 Tematický plán velkého měřítka
- Příloha č. 4 Protokol metody GNSS RTK (dostupné z přiloženého CD)
- Příloha č. 5 Protokol metody konstrukčních oměrných (dostupné z přiloženého CD)
- Příloha č. 6 Protokol metody kontrolních oměrných (dostupné z přiloženého CD)
- Příloha č. 7 Protokol metody ortogonální (dostupné z přiloženého CD)
- Příloha č. 8 Protokol metody tachymetrie (dostupné z přiloženého CD)
- Příloha č. 9 Protokol zpracování zápisníku (dostupné z přiloženého CD)
- Příloha č. 10 Seznam souřadnic (dostupné z přiloženého CD)
- Příloha č. 11 Zápisník měřených tachymetrických dat (dostupné z přiloženého CD)
- Příloha č. 12 CD

#### **Seznam literatury**

BÁRTA, L., SOUKUP, F.: Geodetické sítě modul 02 vyrovnávání geodetických sítí. Brno: VUT, Fakulta stavební, 2005, 140 s.

BLAŽEK, R., SKOŘEPA, Z.: Geodézie 3. 2. vyd. Praha: ČVUT, 2004, 162 s, ISBN 80-01-03100-4.

BLAŽEK, R., SKOŘEPA, Z.: Geodézie 30 výškopis. 1. vyd. Praha: ČVUT, Fakulta stavební, 1997, 93 s, ISBN 80-01-01598-X.

CIMBÁLNÍK, M., MERVART, L.: Vyšší geodézie 1. 1. vyd. Praha: ČVUT, 1997, 171 s, ISBN 80-010-1597-1.

CÍSAŘ, J., BOGUSZAK, F., JANEČEK, J.: Mapování pro 3. a 4. ročník středních průmyslových škol zeměměřických. 2. nezměněné vyd. Praha: Kartografické nakladatelství, 1970, 496 s.

ČÁBELKA, M.: Úvod do GPS. [online] Praha: ESF, 2008, 73 s, Dostupné z WWW: <http://gps.gov>.

ČADA, V.: Přednáškové texty z geodézie. [online] Plzeň: ZČU, Fakulta aplikovaných věd, 2013, Dostupné z WWW: <http://gis.zcu.cz/studium/gen1/html/index.html>.

FIŠER, Z., VONDRÁK, J. a kol.: Mapovaní. Brno: VUT, Fakulta stavební, 2003, 146 s, ISBN 80-7204-472-9.

FIŠER, Z., VONDRÁK, J.: Mapování I průvodce 01 průvodce předmětem mapování I. Brno: VUT, Fakulta stavební, 2005, 48 s.

HÁNEK, P. a kol.: Stavební geodézie. 1. vyd. Praha: ČVUT, 2007, 133 s, ISBN 978- 80-01-03707-2.

HÁNEK, P., HÁNEK, P., MARŠÍKOVÁ, M.: Geodézie pro obor pozemkové úpravy a převody nemovitostí. 1. vyd. České Budějovice: JČU, Zemědělská fakulta, 2007, 88 s, ISBN 978-80-7040-971-8.

HÁNEK, P., HÁNEK, P., MARŠÍKOVÁ, M.: Geodézie pro obor Pozemkové úpravy a převody nemovitostí. 2. vyd. České Budějovice: JČU, Zemědělská fakulta, 2008, 88 s, ISBN 978-80-7394-086-7.

HUML M., MICHAL J.: Mapování 10. 1.vyd. Praha: ČVUT, Fakulta stavební, 2001, 319 s, ISBN 80-01-02113-0.

MARŠÍK, Z., MARŠÍKOVÁ, M.: Geodézie II. 1. vyd. České Budějovice: JČU, Zemědělská fakulta, 2002, 123 s, ISBN 80-7040-546-5.

MARŠÍKOVÁ, M., MARŠÍK, Z.: Speciální a vyšší geodézie. České Budějovice: JČU, Zemědělská fakulta, 2005, 82s, ISBN 80-7040-768-9.

MERVART, L., CIMBÁLNÍK, M.: Vyšší geodézie 2. 1. vyd. Praha: ČVUT, Fakulta stavební, 1997, 178 s, ISBN 80-010-1628-5.

NEVOSÁD, Z., VITÁSEK, J.: Geodézie II modul 03 průvodce předmětem geodézie II. Brno: VUT, Fakulta stavební, 2004, 39 s.

NEVOSÁD, Z., VITÁSEK, J.: Geodézie III průvodce 01 průvodce předmětem geodézie III. Brno: VUT, Fakulta stavební, 2005, 176 s.

NEVOSÁD, Z., VITÁSEK, J.: Geodézie III. 1. vyd. Brno: VUT, Fakulta stavební, 2000, 140 s, ISBN 80-214-1774-9.

PLÁNKA, L.: GE18 Kartografie a základy GIS modul 01 úvod do kartografie. Brno: VUT, Fakulta stavební, 2006, 117 s.

PLÁNKA, L.: GE18 Kartografie a základy GIS modul 03 kartografická generalizace a kartometrie. Brno: VUT, Fakulta stavební, 2006, 57 s.

POKORA, M. a kol.: Geodézie pro stavební fakulty. 1. vyd. Praha: ČVUT, Fakulta stavební, 1984, 432 s.

RAPANT, P.: Družicové a polohové systémy. 1.vyd. Ostrava: VŠB-Technická univerzita, 2002, 200 s, ISBN 80-248-0124-8.

RATIBORSKÝ, J.: Geodézie (měření). 1. vyd. Praha: ČVUT, Fakulta stavební, 1996, 209 s, ISBN 80-01-01418-5.

RATIBORSKÝ, J.: Geodézie 10. 1. vyd. Praha: ČVUT, Fakulta stavební, 2000, 234 s, ISBN 80-01-02198-X.

SCHENK, J.: Geodetické sítě: Bodová pole. [online] 1. vyd. Ostrava: VŠB-Technická univerzita, 2004, 18 s, ISBN 80-24-80781-5, Dostupné z WWW: <http://.igdm.vsb.cz/igdm/materialy/geosite.pdf>.

SKOŘEPA, Z.: Geodezie 10, 20 (Návody na cvičení). 1. vyd. Praha: ČVUT, Fakulta stavební, 1999, 93 s, ISBN 01-0220226-6.

SOUKUP, F.: Výuka v terénu I modul 01 polohopis. Brno: VUT, Fakulta stavební, 2004, 61 s.

ŠVÁBENSKÝ, O., FIXEL, J., WEIGEL, J.: Základy GPS a jeho praktické aplikace. Brno: VUT, Fakulta stavební, 1995, 123 s, ISBN 80-214-0620-8.

ŠVÁBENSKÝ, O., VYTULA, A., BUREŠ, J.: Inženýrská geodezie GE16 modul 02 geodezie ve stavebnictví. Brno: VUT, Fakulta stavební, 2006, 110 s.

VONDRÁK, J.: Geodézie II modul 01 geodetická cvičení II. Brno: VUT, Fakulta stavební, 2004, 38 s.

VOŽENÍLEK, V. a kol.: Integrace GPS/GIS v geomorfologickém výzkumu. 1. vyd. Olomouc: UP, Přírodovědecká fakulta, 2001, 185 s, ISBN 80-244-0338-8.

#### **Legislativní dokumenty**

ČSN 01 3410: Mapy velkých měřítek-Základní a účelové mapy. Praha: Vydavatelství norem, 2014.

Návod pro obnovu katastrálního operátu a převod. Praha: Český úřad zeměměřický a katastrální, 2015.

Vyhláška č. 31/1995 Sb., ve znění pozdějších předpisů, kterou se provádí zákon č. 200/1994 Sb., o zeměměřictví a o změně a doplnění některých zákonů souvisejících s jeho zavedením, ve znění pozdějších předpisů.

Vyhláška č. 357/2013 Sb., kterou se provádí zákon č. 256/2013 Sb., o katastru nemovitostí.

Zákon č. 200/1994 Sb., o zeměměřictví a o změně a doplnění některých zákonů související s jeho zavedením.

ZEMĚMĚŘICKÝ ÚŘAD: *Č*eská sí*ť* permanentních stanic pro ur*č*ování polohy. Staženo dne 11. 3. 2017, Dostupné z WWW: <http://czepos.cuzk.cz>.

# **Příloha č. 1**

# **Měřický náčrt (1. a 2.)**

**(počet stran- 8)** 

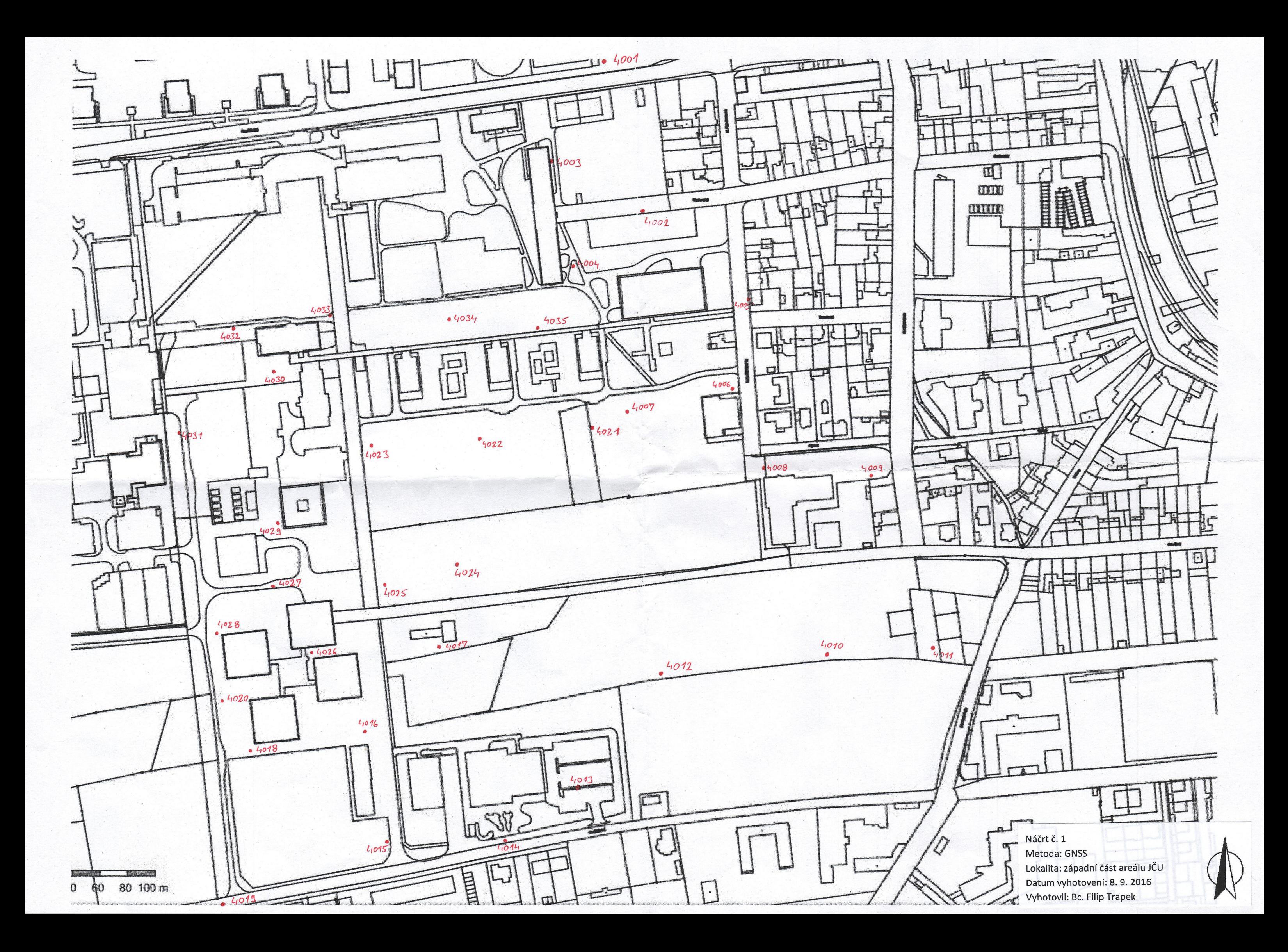

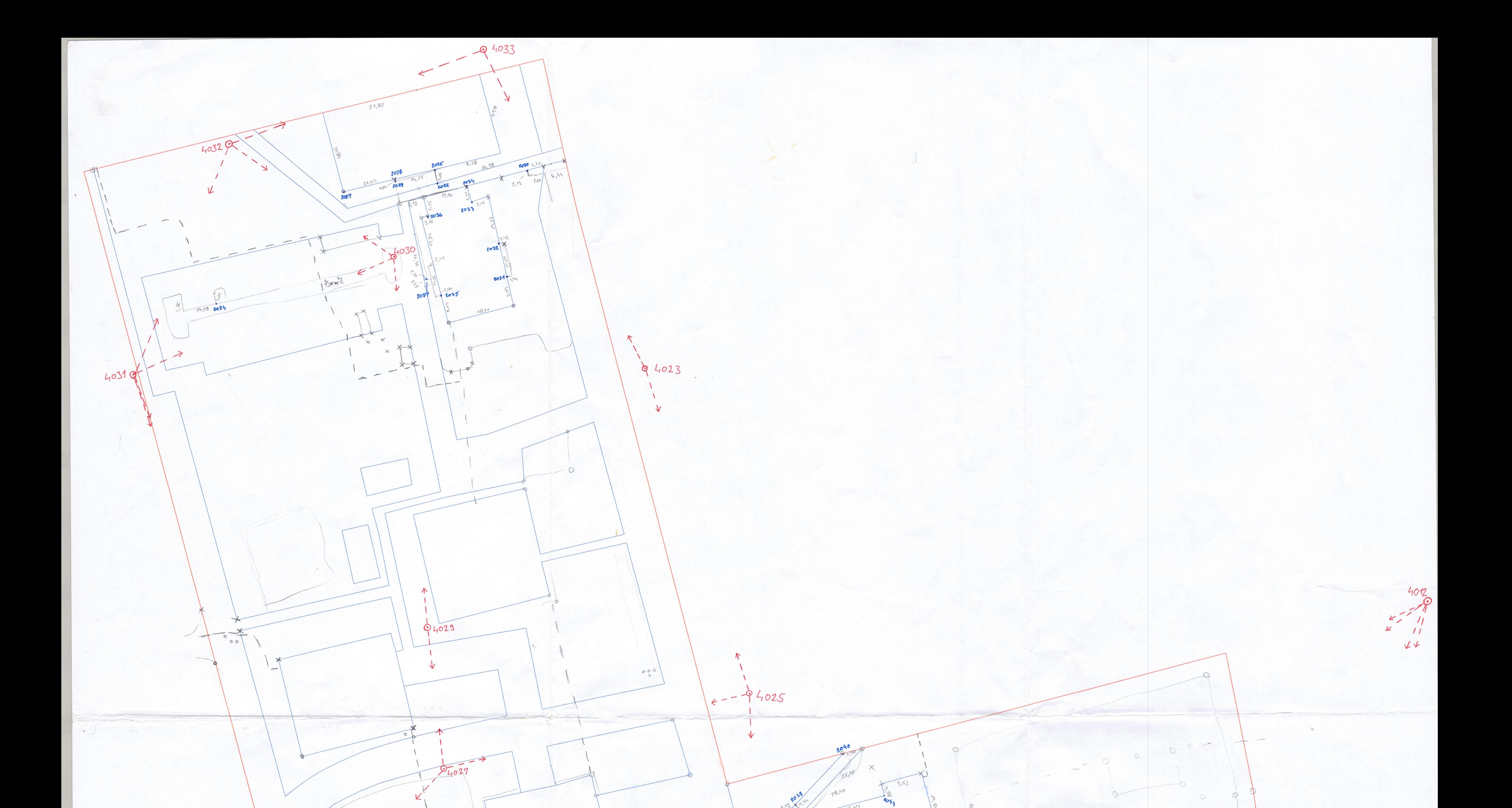

 $\circledR$ 

 $\mathbb{X}$ 

 $23,51$ 

 $6 + 1045$ 

 $76$ 

31.76

OSTRO

008 - 0/70

12006

20057

4028

84020

Ν

 $\kappa$ 

4018

 $\uparrow$ 

 $1013$ 

Náčrt č. 2 Metoda: tachymetrie, konstrukčních oměrných, ortogonální, kontrolních oměrných Lokalita: západní část areálu JČU

013

Datum vyhotovení: 2. 10. 2016 Vyhotovil: Bc. Filip Trapek

23,93

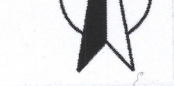
# Příloha č. 2

### Technická zpráva

(počet stran-1)

Katastrální území: České Budějovice 2 Obec: České Budějovice Souřadnicový systém: S- JTSK Výškový systém: Bpv

#### **Technická zpráva**

Lokalitou, kde proběhlo vlastní měření, byl západní areál Jihočeské univerzity v Českých Budějovicích. Univerzita leží mezi sídlištěm Šumava severně a parkem Stromovka jižně od univerzity. Celý tento areál se nachází v katastrálním území České Budějovice 2.

Hranice areálu Jihočeské univerzity pro tento projekt byly vymezeny a tvoří je ulice Branišovská, Na Sádkách, Na Zlaté stoce, Lipová, K. Fleischmanna. Na západě to jsou budovy Biologického centra Akademie věd České Republiky a spojovací komunikace tohoto areálu a ulice Na Sádkách. Takto zvolená lokalita byla z realizačních důvodů rozdělena na dvě části, a to východní a západní. Západní část je předmětem této diplomové práce. Celková rozloha mapovaného území dosahuje velikosti přibližně 8 ha.

V areálu proběhla stabilizace a zaměření bodů pomocné měřické sítě metodou GNSS RTK a následně bylo provedeno podrobné zaměření polohopisu a výškopisu, kde hlavní metodou byla metoda tachymetrie, doplňkovými metodami pak byla metoda konstrukčních oměrných a metoda ortogonální. Pro kontrolu správnosti měření byla využita metoda kontrolních oměrných. Zaměření bylo provedeno podle stávajících norem a předpisů, a to s centimetrovou přesností. Polohové souřadnice všech měřených bodů jsou v systému S- JTSK, výšky jsou pak ve výškovém systému Bpv.

V době měření probíhaly v zájmové oblasti zemní práce, které zhoršovaly rozhledové podmínky a tím zpomalovaly jednotlivé kroky během vlastního měření. I přes tyto nesnáze byl zaměřen polohopis i výškopis a měření proběhlo bez přítomnosti vlivů snižujících celkovou kvalitu výsledku. Při výpočtu nebylo zjištěno překročení mezních odchylek. Výsledný plán je vyhotoven v měřítku 1: 500.

Stavební práce probíhaly v zájmové oblasti i po ukončení měřických prací. Výsledný tematický plán neodpovídá současnému stavu, jelikož součástí stavební činnosti v dané lokalitě bylo i zbourání budovy hospody Na louce. Tematický plán odpovídá aktuálnímu stavu 2. 10. 2016.

Použité vybavení: aparatura GNSS Trimble R4-2 (v. č.: 5143475030), totální stanice Leica TC 1102(v. č.: 667101), stativ Trimble, odrazný hranol Leica GPR1, výtyčka Leica GLS111, rámové měřicí pásmo BMI Basic- 30 m.

Použitý software: GROMA (výpočetní práce), MicroStation 95 a V8i (zobrazovací práce- polohopis, výškopis, popis), AutoCad Civil 3D (zobrazovací práce- výškopis), TextPad (úprava seznamů souřadnic).

Výsledný elaborát obsahuje: teoretickou část diplomové práce, tematický plán velkého měřítka, výpočetní protokoly, seznam souřadnic pomocných a podrobných bodů, náčrt realizace pomocné měřické sítě na zvětšenině mapy evidence nemovitostí, náčrt podrobného měření polohopisu a výškopisu, technickou zprávu.

# Příloha č. 3

### Tematický plán velkého měřítka

(počet stran-16)

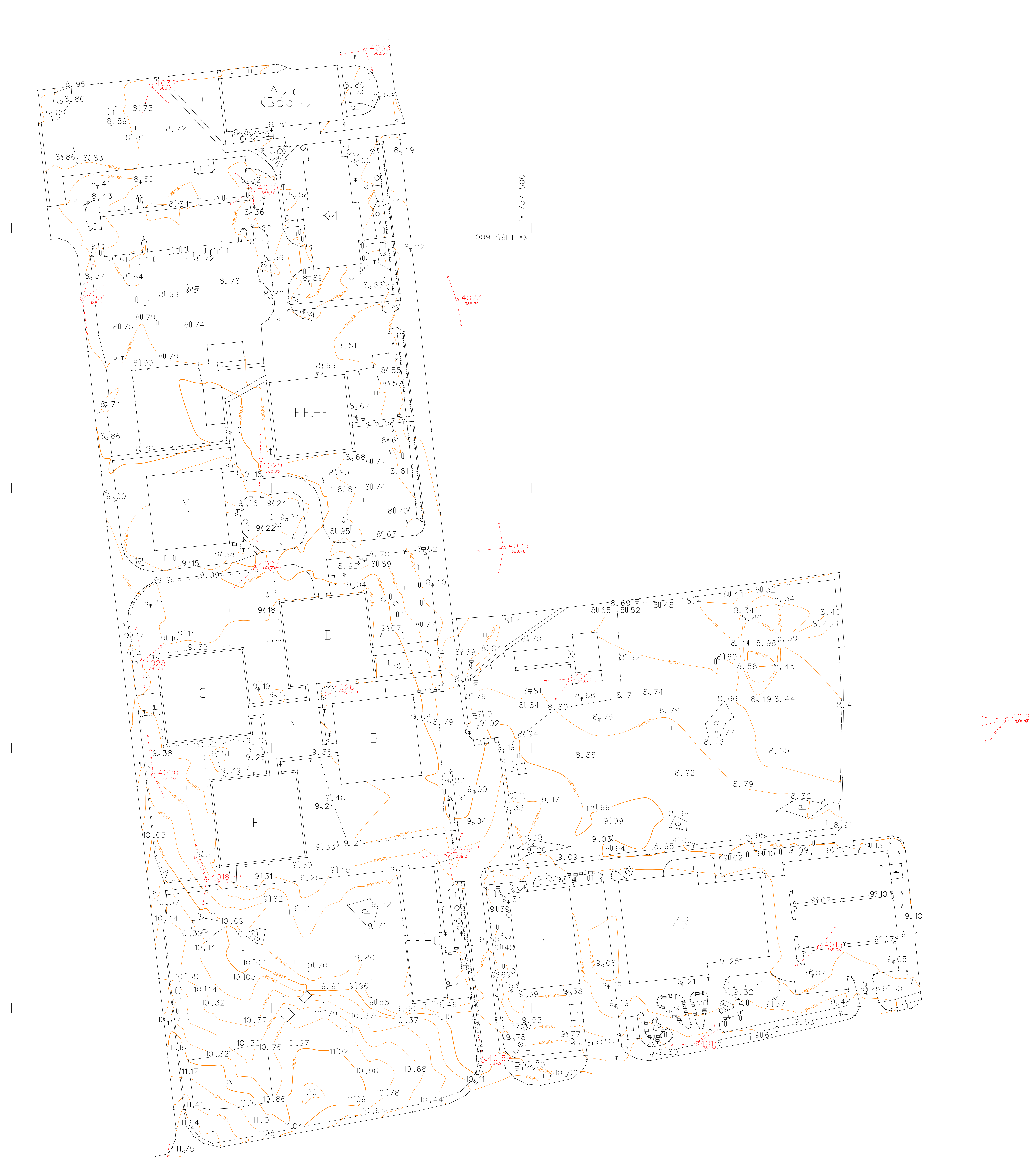

 $\begin{tabular}{c} \top \end{tabular}$ 

 $\hspace{0.1mm} +$ 

 $\hspace{0.1mm} +$ 

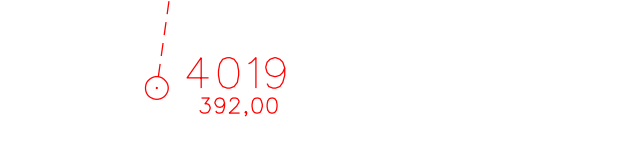

 $\begin{tabular}{c} \top \end{tabular}$ 

 $\begin{tabular}{c} \top \end{tabular}$ 

 $\begin{tabular}{c} \multicolumn{1}{c} {\textbf{1}} & \multicolumn{1}{c} {\textbf{1}} & \multicolumn{1}{c} {\textbf{1}} \\ \multicolumn{1}{c} {\textbf{1}} & \multicolumn{1}{c} {\textbf{1}} & \multicolumn{1}{c} {\textbf{1}} \\ \multicolumn{1}{c} {\textbf{1}} & \multicolumn{1}{c} {\textbf{1}} & \multicolumn{1}{c} {\textbf{1}} \\ \multicolumn{1}{c} {\textbf{1}} & \multicolumn{1}{c} {\textbf{1}} & \multicolumn{1}{c} {\textbf{1}} \\ \multicolumn{1}{c} {\textbf{1}} & \multicolumn$ 

 $\begin{tabular}{c} \multicolumn{1}{c} {\textbf{1}} & \multicolumn{1}{c} {\textbf{1}} & \multicolumn{1}{c} {\textbf{1}} \\ \multicolumn{1}{c} {\textbf{1}} & \multicolumn{1}{c} {\textbf{1}} & \multicolumn{1}{c} {\textbf{1}} \\ \multicolumn{1}{c} {\textbf{1}} & \multicolumn{1}{c} {\textbf{1}} & \multicolumn{1}{c} {\textbf{1}} \\ \multicolumn{1}{c} {\textbf{1}} & \multicolumn{1}{c} {\textbf{1}} & \multicolumn{1}{c} {\textbf{1}} \\ \multicolumn{1}{c} {\textbf{1}} & \multicolumn$ 

 $\begin{array}{c|c}\n\hline\n\end{array}$   $\begin{array}{c|c}\n\hline\n\end{array}$  el. rozvodna h hydrant<br>
A jehličnatý strom<br>
6 socha/kámen<br>
P kan šachta ψ kun suchtu<br>
1 odp.koš<br>
⊙ nižší dřeviny<br>
? veř osvětlení<br>
□ lavička<br>
| listnatý strom<br>
↓ sloupek<br>
⊙ pomocný bod<br>
↓ b.uzávěr<br>
△ šochto 0 šachta • stožár <u>– 3 | vod. uzávěr –</u> <u>a závora</u><br>A dopr.značka<br>a shluk dřevin<br>- dřevěná bouda <u>· zděná budova</u> <u>In louka</u><br>
<u>x</u> park, okr. zahrada<br>
+ bod S- JTSK A kolostav<br>
I popelnice<br>
....... kov. ohradník ----- Nov. University<br>
-- ohrada<br>
--- probíhající stavba<br>
--- probíhající stavba<br>
--- strouha

 $+$ 

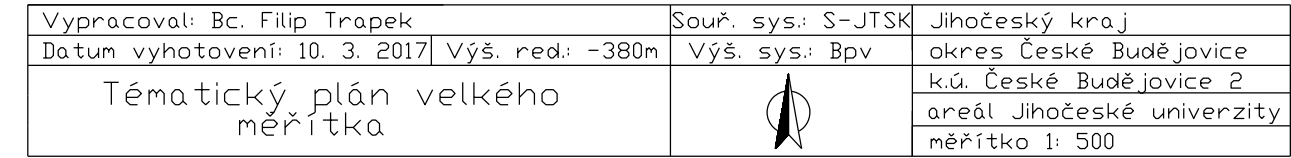